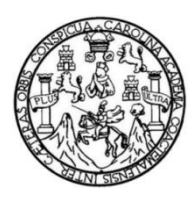

Universidad de San Carlos de Guatemala Facultad de Ingeniería Escuela de Ingeniería en Ciencias y Sistemas

# **AUTOMATIZACIÓN DE ASIGNACIÓN DE CURSOS SEMESTRALES VÍA WEB EN CONTROL ACADÉMICO DE LA ESCUELA DE CIENCIAS PSICOLÓGICAS DE LA UNIVERSIDAD DE SAN CARLOS DE GUATEMALA**

# **Gary Jasiv Saldaña González**

Asesorado por la Inga. Susan Verónica Gudiel Herrera

Guatemala, septiembre de 2014

#### UNIVERSIDAD DE SAN CARLOS DE GUATEMALA

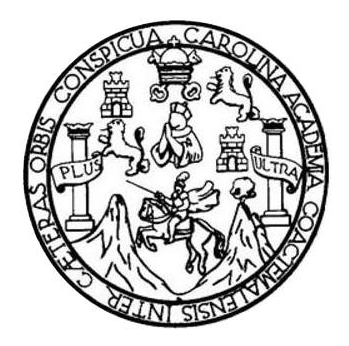

FACULTAD DE INGENIERÍA

# **AUTOMATIZACIÓN DE ASIGNACIÓN DE CURSOS SEMESTRALES VÍA WEB EN CONTROL ACADÉMICO DE LA ESCUELA DE CIENCIAS PSICOLÓGICAS DE LA UNIVERSIDAD DE SAN CARLOS DE GUATEMALA**

TRABAJO DE GRADUACIÓN

# PRESENTADO A LA JUNTA DIRECTIVA DE LA FACULTAD DE INGENIERÍA POR

# **GARY JASIV SALDAÑA GONZÁLEZ**

ASESORADO POR LA INGA. SUSAN VERÓNICA GUDIEL HERRERA

AL CONFERÍRSELE EL TÍTULO DE

## **INGENIERO EN CIENCIAS Y SISTEMAS**

GUATEMALA, SEPTIEMBRE DE 2014

# UNIVERSIDAD DE SAN CARLOS DE GUATEMALA FACULTAD DE INGENIERÍA

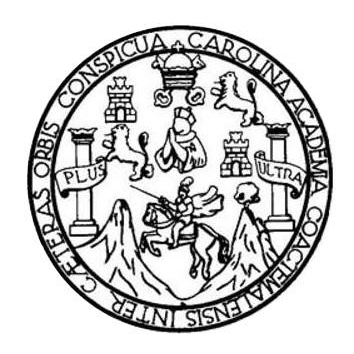

## **NÓMINA DE JUNTA DIRECTIVA**

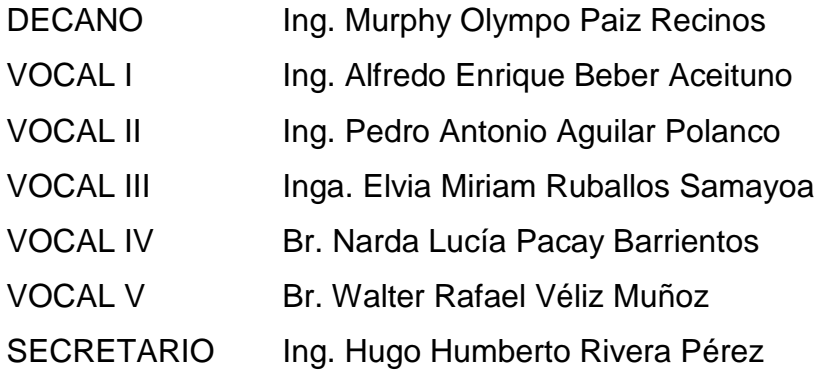

# **TRIBUNAL QUE PRACTICÓ EL EXAMEN GENERAL PRIVADO**

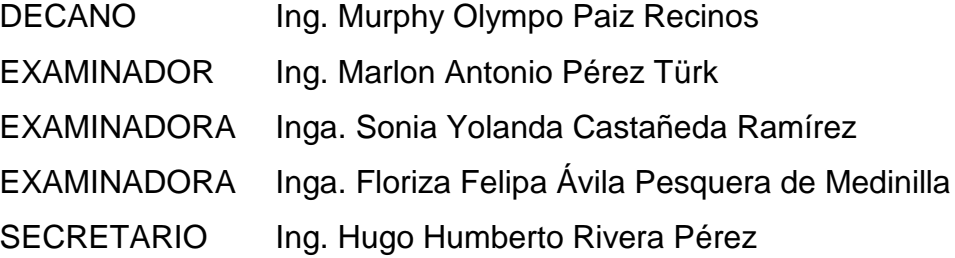

# HONORABLE TRIBUNAL EXAMINADOR

En cumplimiento con los preceptos que establece la ley de la Universidad de San Carlos de Guatemala, presento a su consideración mi trabajo de graduación titulado:

AUTOMATIZACIÓN DE ASIGNACIÓN DE CURSOS SEMESTRALES VÍA WEB EN CONTROL ACADÉMICO DE LA ESCUELA DE CIENCIAS PSICOLÓGICAS DE LA UNIVERSIDAD DE SAN CARLOS DE GUATEMALA

Tema que me fuera asignado por la Dirección de la Escuela de Ingeniería en Ciencias y Sistemas, con fecha 12 de marzo de 2013.

Jasiv Saldaña González Gary

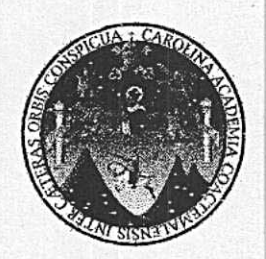

Ciudad de Guatemala, 07 de mayo de 2014

 $\mathcal{L}_{\mathcal{A}}$  .

Ing. Silvio José Rodríguez Coordinador de la Unidad de Prácticas de Ingeniería y E. P. S. Presente

Estimado Ing. Rodríguez:

De la manera más atenta y por este medio, informo a usted que, como Asesor y Supervisor de la Práctica del Ejercicio Profesional Supervisado, (E. P. S.) del estudiante universitario de la Carrera de Ingeniería en Ciencias y Sistemas GARY JASIV SALDAÑA GONZÁLEZ carné 200818916, procedí a revisar el Informe Final de la Práctica de EPS, cuyo título es: "AUTOMATIZACIÓN DE ASIGNACIÓN DE CURSOS SEMESTRALES VÍA WEB EN CONTROL ACADÉMICO DE LA ESCUELA DE CIENCIAS PSICOLÓGICAS DE LA UNIVERSIDAD DE SAN CARLOS DE GUATEMALA".

En tal virtud, doy dicho informe por APROBADO solicitándole darle el trámite respectivo.

Sin otro particular, me es grato suscribirme.

Atentamente,

法

Inga. Susan Verónica Gudiel Herrera No. Colegiado: 5453 Asesor - Supervisor de E.P.S Ingeniería en Ciencias y Sistemas

Susan Verónica Gudiel Herrera Ingeniera an Ciencias y Sistemas Colegiaso No 5453

**UNIVERSIDAD DE SAN CARLOS DE GUATEMALA** 

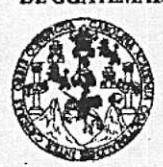

FACULTAD DE INGENIERÍA

**UNIDAD DE EPS** 

Guatemala, 26 de mayo de 2014. REF.EPS.DOC.617.05.2014.

Ing. Silvio José Rodríguez Serrano Director Unidad de EPS Facultad de Ingeniería Presente

Estimado Ingeniero Rodríguez Serrano.

Por este medio atentamente le informo que como Supervisora de la Práctica del Ejercicio Profesional Supervisado, (E.P.S) del estudiante universitario de la Carrera de Ingeniería en Ciencias y Sistemas, Gary Jasiv Saldaña González carné No. 200818916 procedí a revisar el informe final, cuyo título es AUTOMATIZACIÓN DE ASIGNACIÓN DE CURSOS SEMESTRALES VÍA WEB EN CONTROL ACADÉMICO DE LA ESCUELA DE CIENCIAS PSICOLÓGICAS DE LA UNIVERSIDAD DE SAN CARLOS DE **GUATEMALA.** 

En tal virtud, LO DOY POR APROBADO, solicitándole darle el trámite respectivo.

Sin otro particular, me es grato suscribirme.

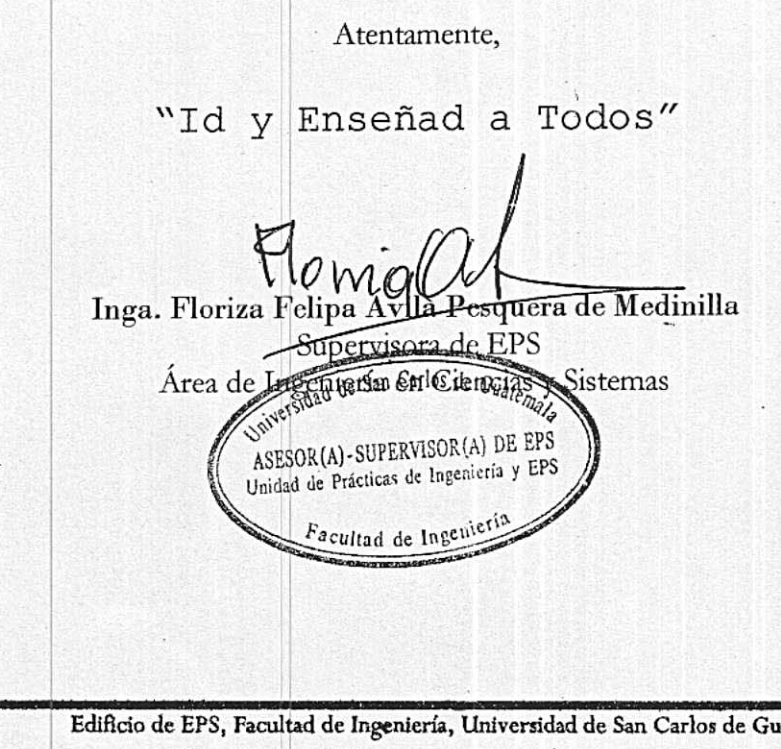

FFAPdM/RA

atemala, Ciudad Universitaria, zona 12. Teléfono directo: 2442-3509. http://sitios.ingenieria-usac.edu.gt/eps/

**UNIVERSIDAD DE SAN CARLOS** DE GUATEMALA

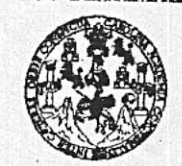

**FACULTAD DE INGENIERÍA** 

**UNIDAD DE EPS** 

Guatemala, 26 de mayo de 2014. REF.EPS.D.300.05.2014.

Ing. Marlon Antonio Pérez Turk Director Escuela de Ingeniería Ciencias y Sistemas Facultad de Ingeniería Presente

Estimado Ingeniero Perez Turk.

Por este medio atentamente le envío el informe final correspondiente a la práctica del Ejercicio Profesional Supervisado, (E.P.S) titulado AUTOMATIZACIÓN DE ASIGNACIÓN DE CURSOS SEMESTRALES VÍA WEB EN CONTROL ACADÉMICO DE LA ESCUELA DE CIENCIAS PSICOLOGICAS DE LA UNIVERSIDAD DE SAN CARLOS DE GUATEMALA, que fue desarrollado por el estudiante universitario Gary Jasiv Saldaña González carné No. 200818916 quien fue debidamente asesorado por la Inga. Susan Verónica Gudiel y supervisado por la Inga. Floriza Felipa Ávila Pesquera de Medinilla.

Por lo que habiendo cumplido con los objetivos y requisitos de ley del referido trabajo y existiendo la aprobación del mismo por parte de la Asesora y la Supervisora de EPS, en mi calidad de Director apruebo su contenido solicitándole darle el trámite respectivo.

Sin otro particular, me es grato suscribirme. tentamente, "Id y Enseñad a Todos" Ing. Rodríguez Serrano  $\sqrt{10}$ de EPS *rector* Carlos de Guatemal niversidad de? DIRECCION Inidad de Prácticas de Ingenieria : AFI Facultad de Ingenieri

 $S<sub>IRS</sub>/ra$ 

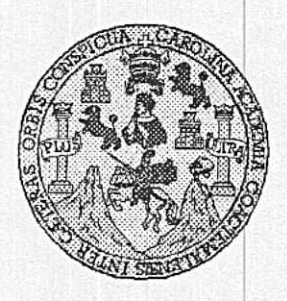

Universidad San Carlos de Guatemala Facultad de Ingeniería Escuela de ingeniería en Ciencias y Sistemas

Guatemala, 4 de Junio de 2014

Ingeniero **Marlon Antonio Pérez Turk** Director de la Escuela de Ingeniería En Ciencias y Sistemas

Respetable Ingeniero Pérez:

Por este medio hago de su conocimiento que he revisado el trabajo de graduación-EPS del estudiante GARY JASIV SALDAÑA GONZÁLEZ, carné 2008-18916, titulado: "AUTOMATIZACIÓN DE ASIGNACIÓN DE CURSOS SEMESTRALES VÍA WEB EN CONTROL ACADÉMICO DE LA ESCUELA DE CIENCIAS PSICOLOGICAS DE LA UNIVERSIDAD DE SAN CARLOS DE GUATEMALA", y a mi criterio el mismo cumple con los objetivos propuestos para su desarrollo, según el protocolo.

Al agradecer su atención a la presente, aprovecho la oportunidad para suscribirme,

Atentamente,

Ing. Carlos Alfredo Azurdia<br>Coordingdor|de Privados visión de/Trabajos de Graduación

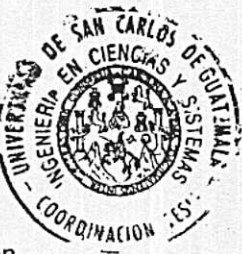

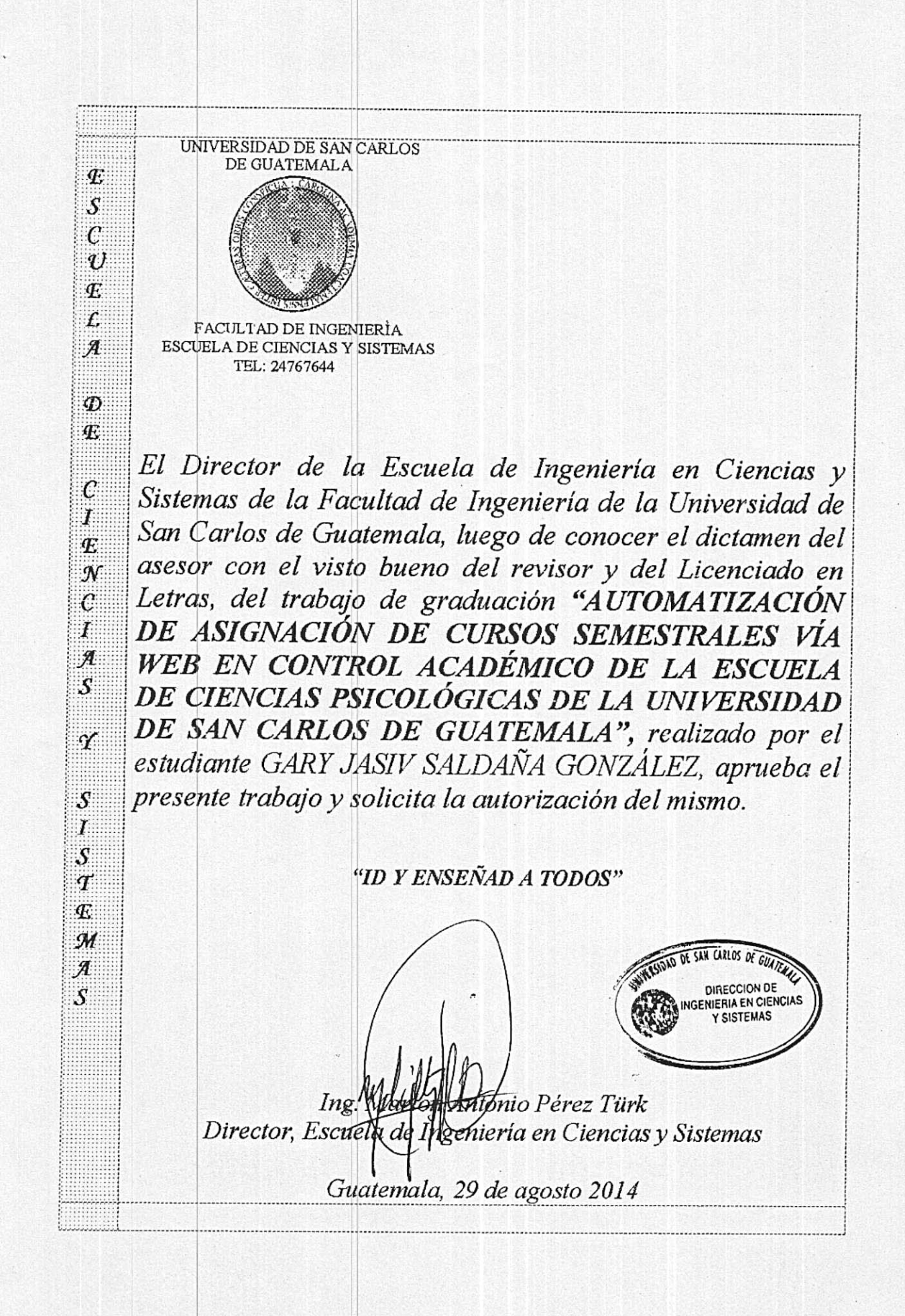

Universidad de San Carlos de Guatemala

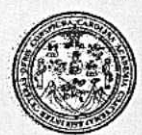

Facultad de Ingeniería Decanato

DTG. 435.2014

El Decano de la Facultad de Ingeniería de la Universidad de San Carlos de Guatemala, luego de conocer la aprobación por parte del Director de la Escuela de Ingéniería en Ciencias y Sistemas, al Trabajo de Graduación titulado: **AUTOMATIZACIÓN** DE **ASIGNACIÓN DE CURSOS** SEMESTRALES VÍA WEB EN CONTROL ACADÉMICO DE LA ESCUELA DE CIENCIAS PSICOLÓGICAS DE LA UNIVERSIDAD DE SAN CARLOS DE GUATEMALA, presentado por el estudiante universitario Gary Jasiv Saldaña González, y después de haber culminado las revisiones previas bajo la responsabilidad de las instancias correspondientes, se autoriza la impresión del mismo.

**IMPRÍMASE:** Ing. Murphy *Olympo* Paiz Recinos iecano SAN CARLOS DE GUATES DECANO Guatemala, 1 de septiembre de 2014 CULTAD DE INGENIERI /gdech

Escuelas: Ingeniería Civil, Ingeniería Mecánica Industrial, Ingeniería Química, Ingeniería Mecánica Eléctrica, - Escuela de Ciencias, Regional de Ingeniería Sanitaria y Recursos Hidráulicos (ERIS). Post-Grado Maestría en Sistemas Mención Ingeniería Vial. Carreras: Ingeniería Mecánica, Ingeniería Electrónica, Ingeniería en Ciencias y Sistemas. Licenciatura en Matemática. Licenciatura en Física. Centro de Estudios Superiores de Energía y Minas (CESEM), Guatemala, Ciudad Universitaria, Zona 12. Guatemala, Centroamérica.

# **ACTO QUE DEDICO A:**

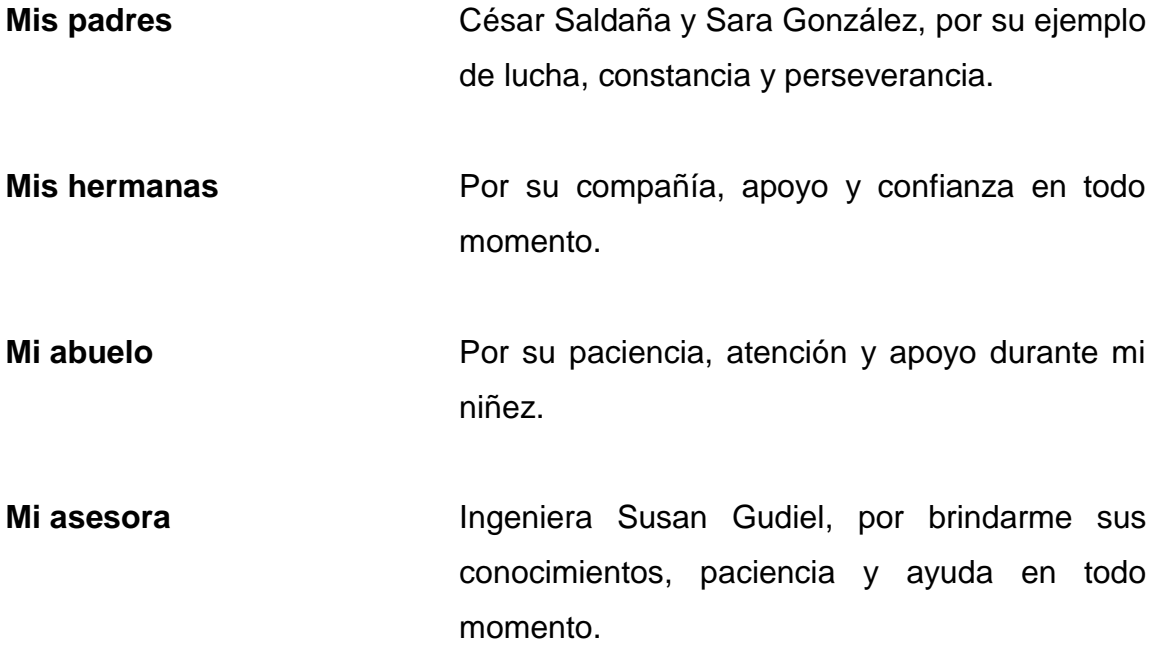

# **AGRADECIMIENTOS A:**

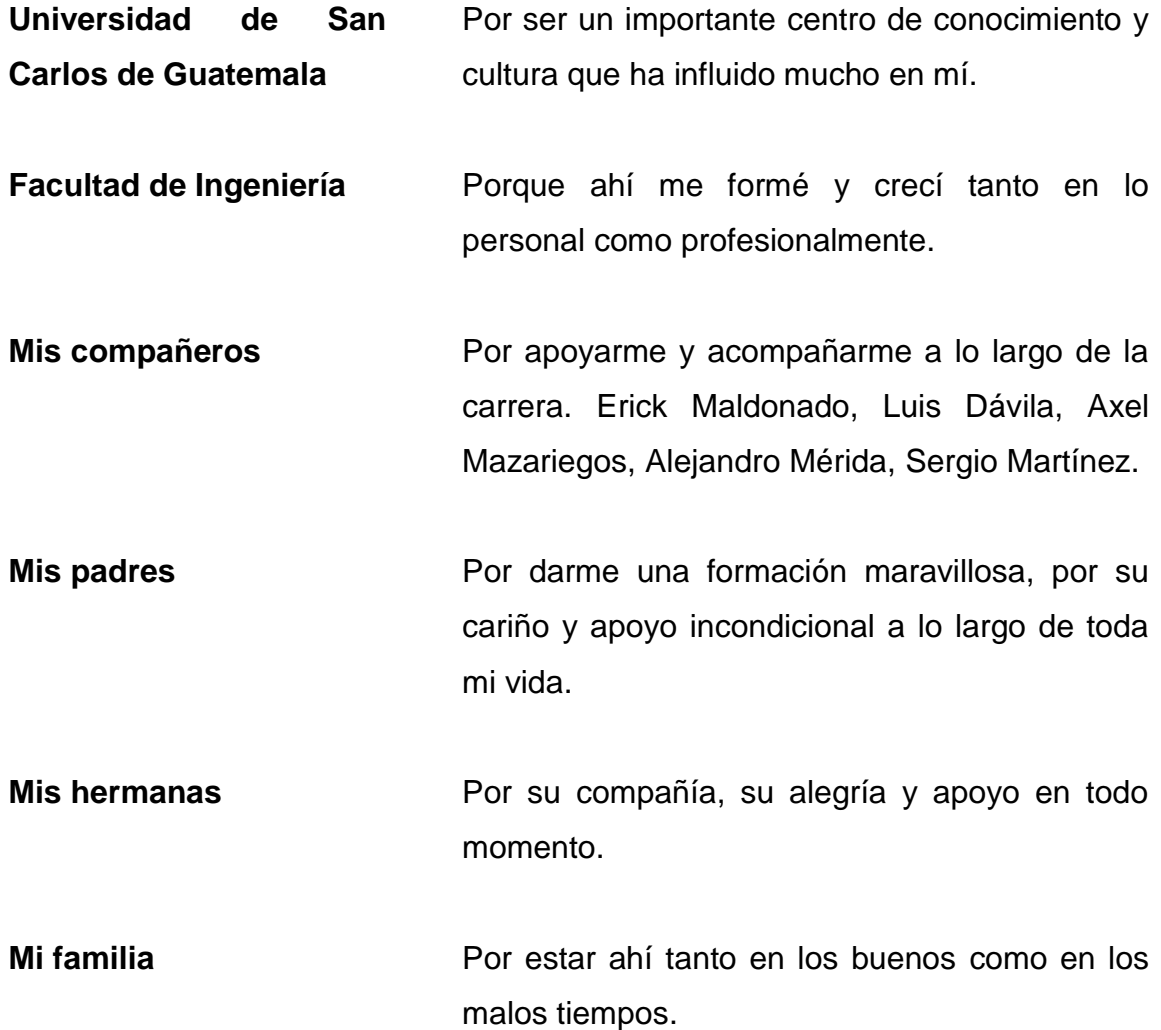

# ÍNDICE GENERAL

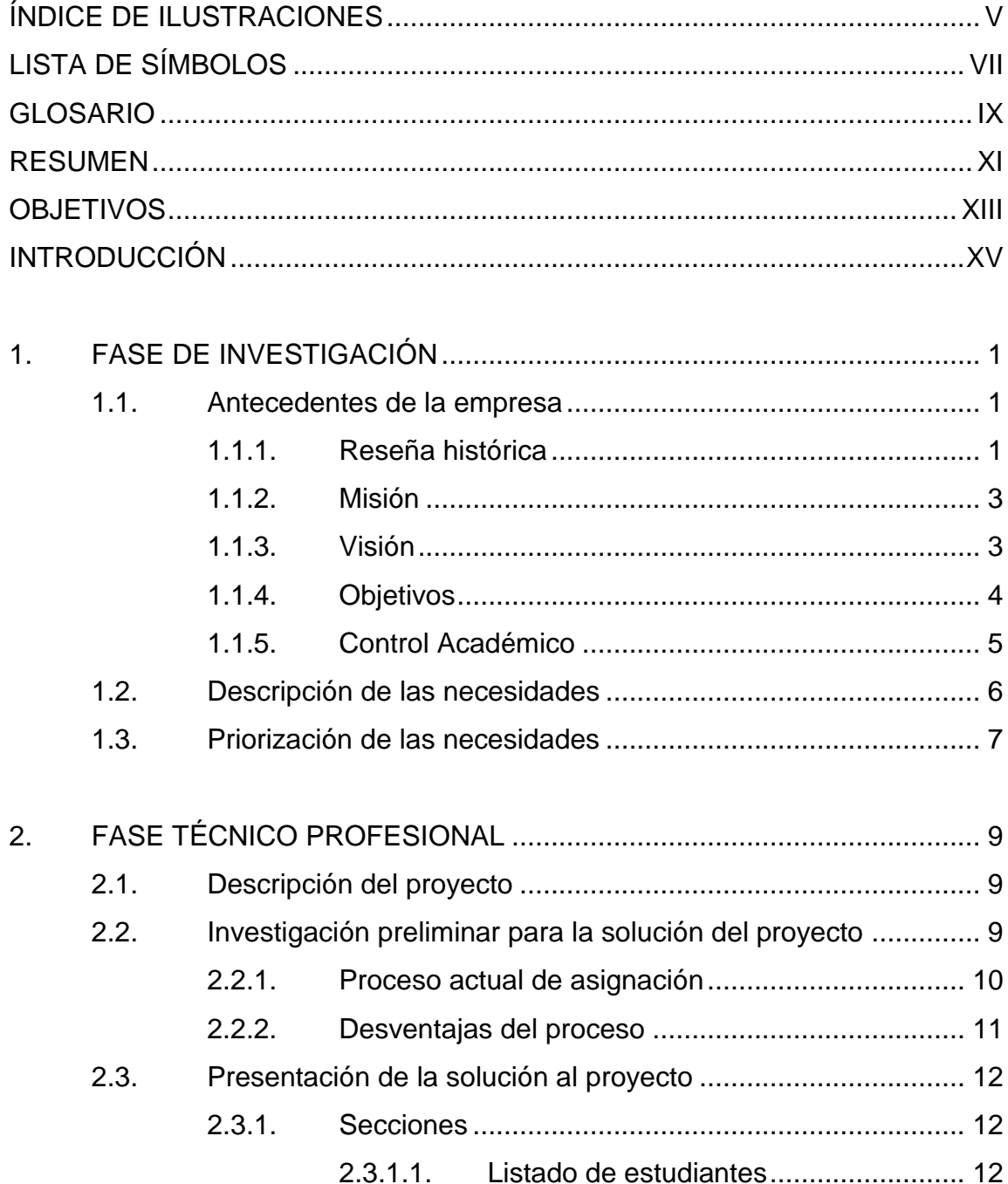

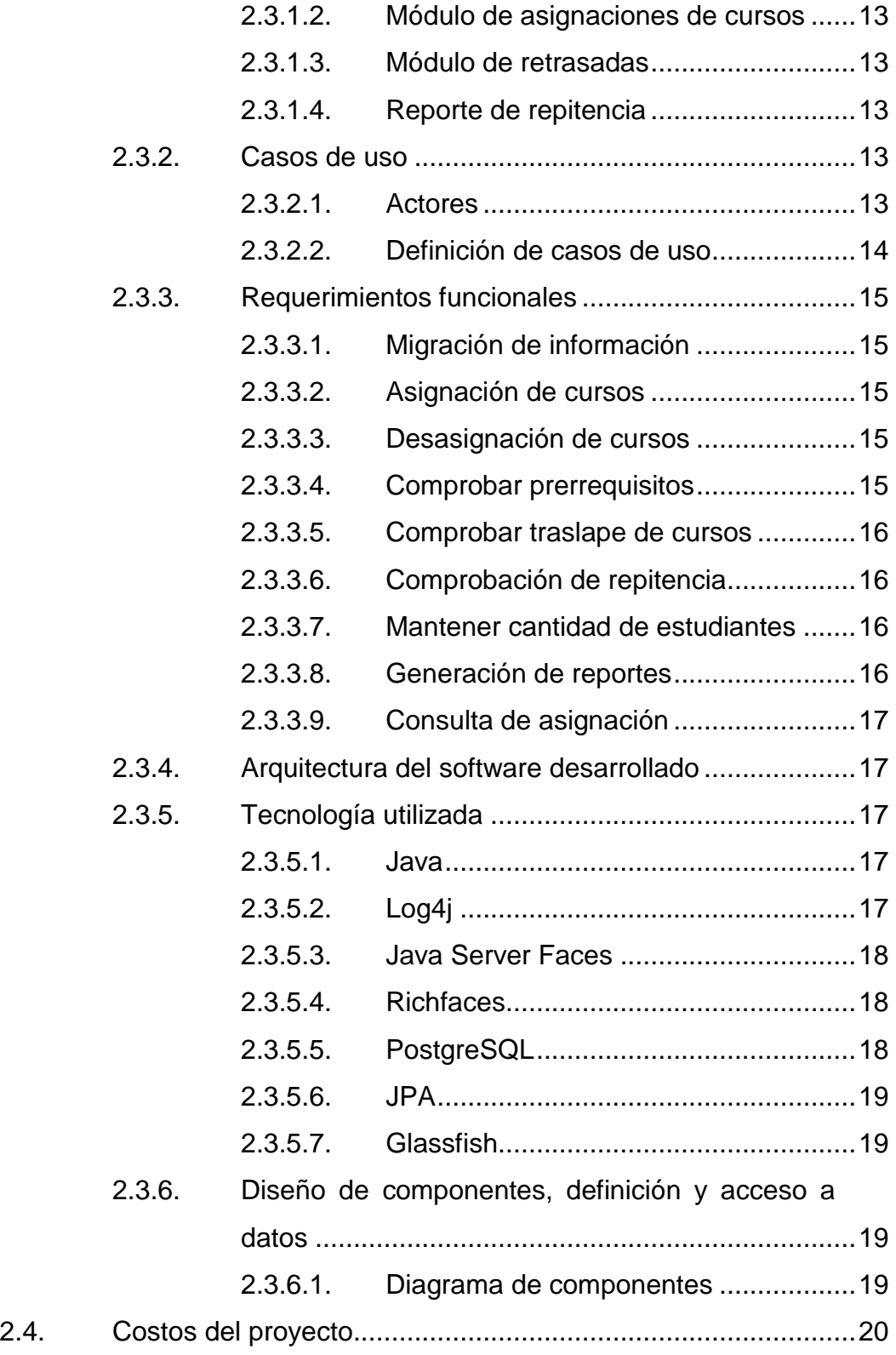

II

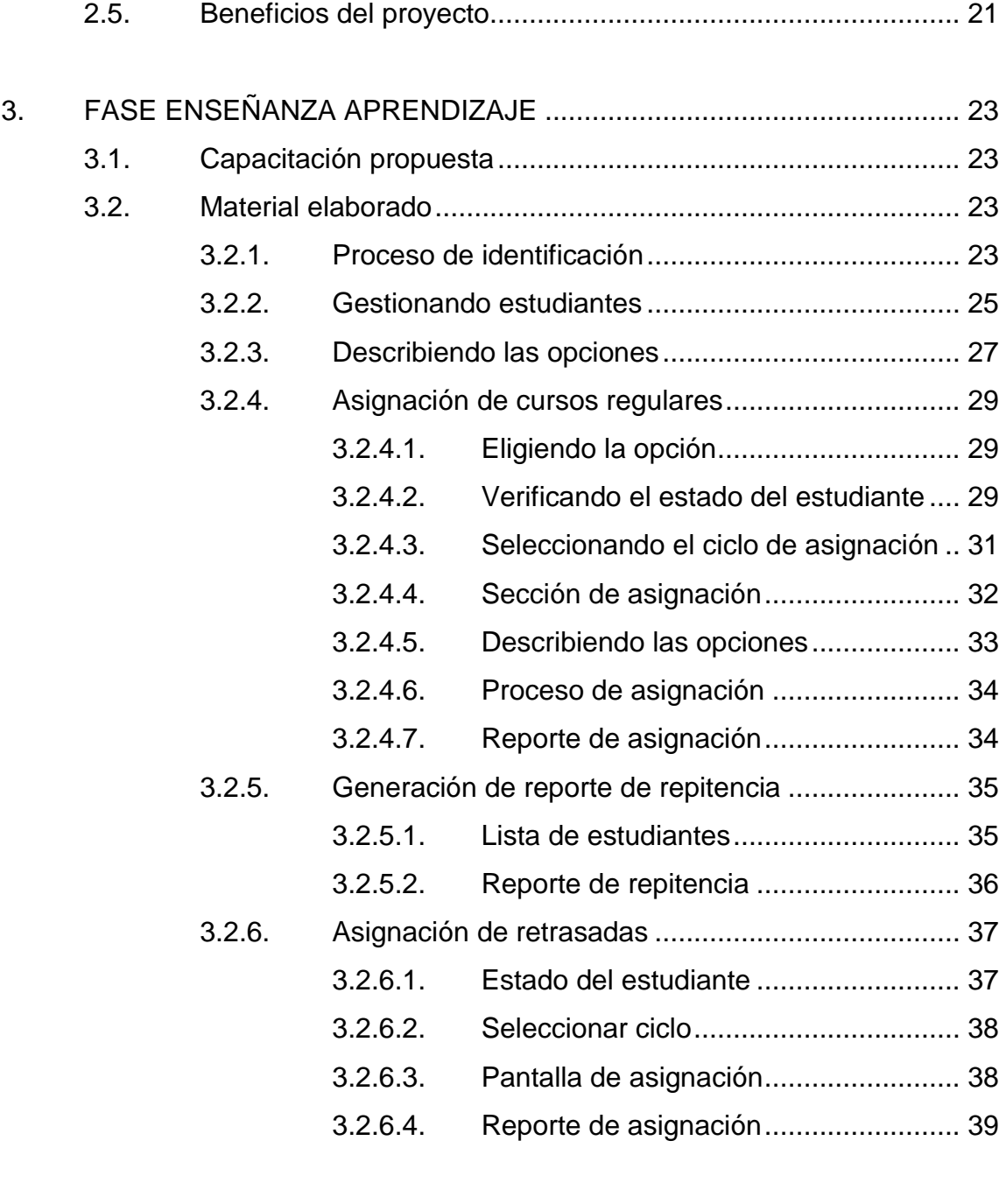

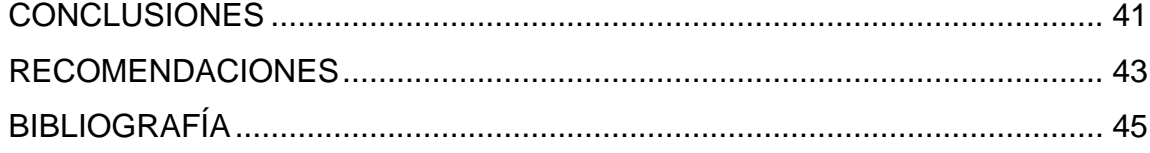

# <span id="page-16-0"></span>ÍNDICE DE ILUSTRACIONES

# **FIGURAS**

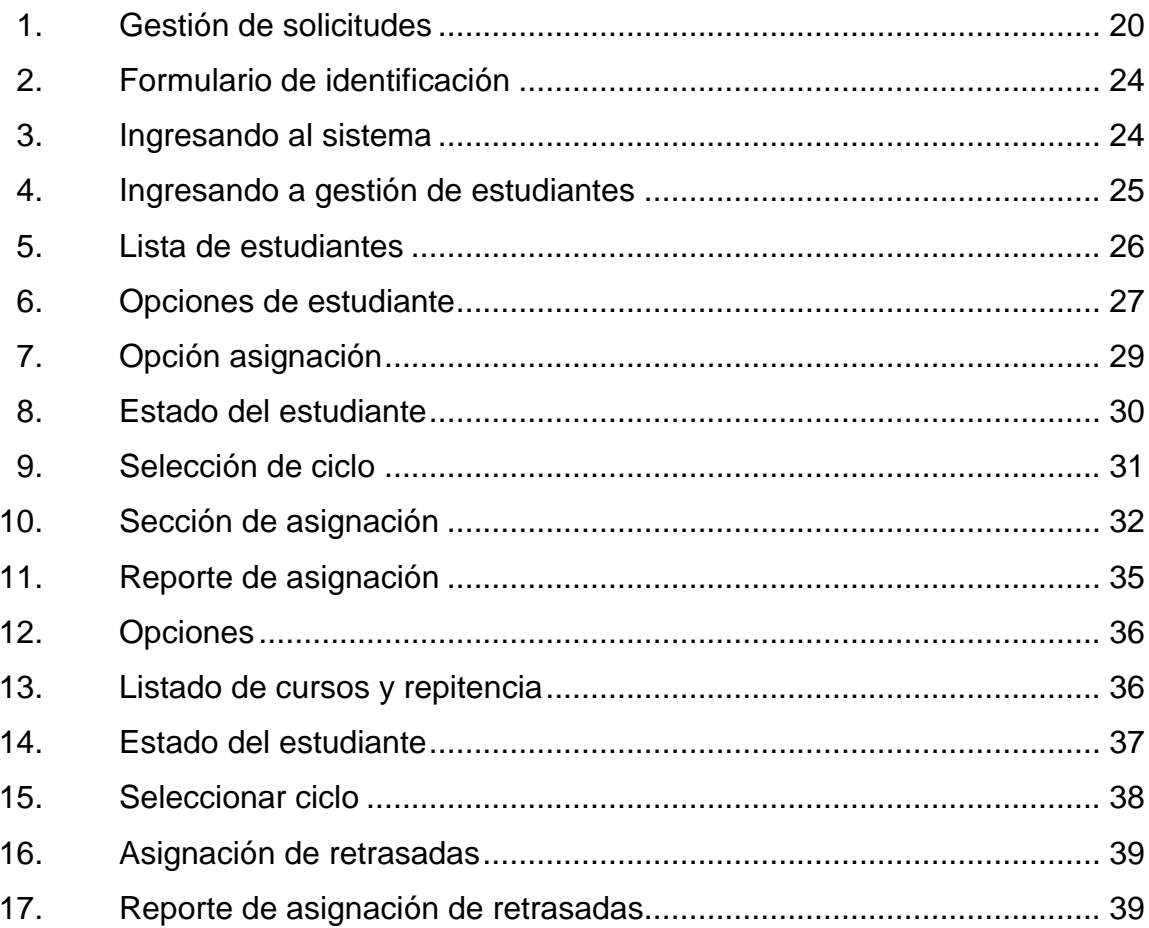

## **TABLAS**

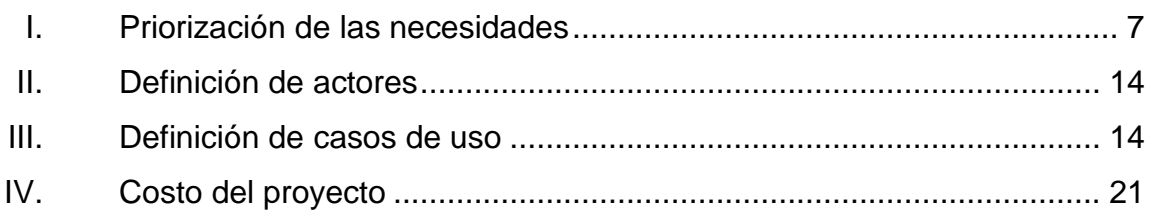

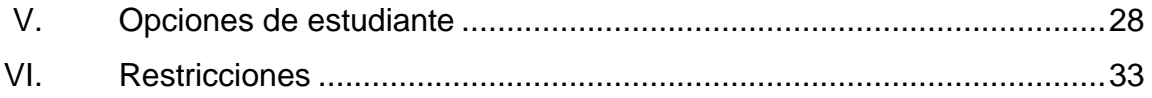

# **LISTA DE SÍMBOLOS**

<span id="page-18-1"></span><span id="page-18-0"></span>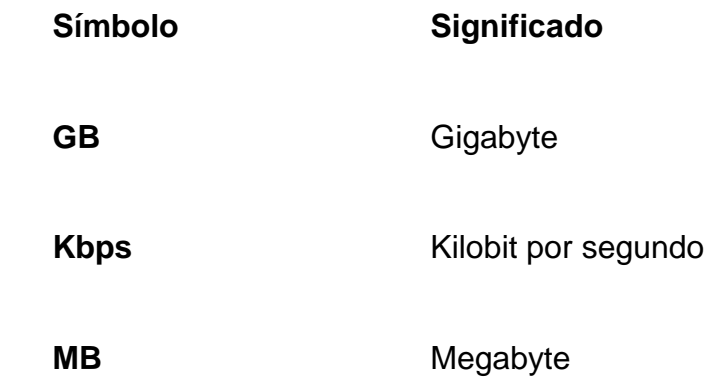

### **GLOSARIO**

- **CSS** Hojas de estilo en cascada, la principal función es separar la estructura de un documento de la presentación, siendo un lenguaje usado para definir la presentación de un documento estructurado escrito en HTML o XML. **ETL** ES el proceso de extracción, transformación y carga de datos de múltiples fuentes orígenes a múltiples fuentes como destino pudiendo mover solo la
- información que interesa. *Framework* Definición de estándares de conceptos, prácticas que forman una estructura conceptual y tecnológica con
- **J2EE** Java 2 Platform, Enterprise Edition.

soporte definido.

- *Java* **Lenguaje de programación de propósito general,** concurrente, orientado a objetos y basado en clases.
- **JSF Tecnología y framework utilizado para aplicaciones** Java basadas en web.

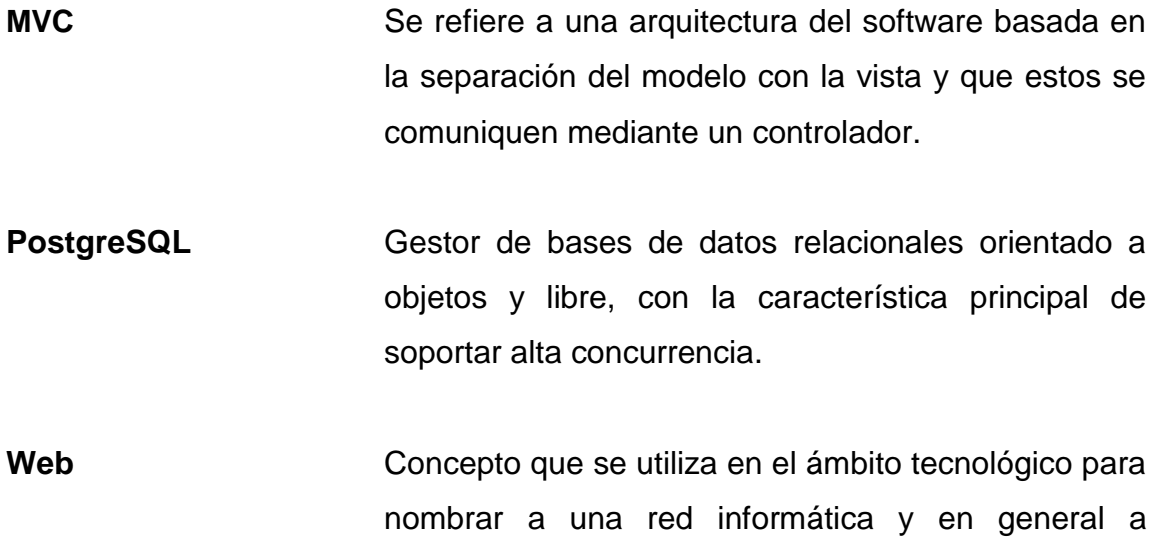

internet.

#### **RESUMEN**

<span id="page-22-0"></span>El proceso del presente trabajo de graduación fue desarrollado en la Escuela de Ciencias Psicológicas, Universidad de San Carlos de Guatemala, en Control Académico teniendo como caso de estudio el análisis, diseño, desarrollo e implementación de un sistema de automatización de asignaciones de cursos.

En el primer capítulo se detalla la situación en la que se encontraba el Control Académico, la problemática y priorización de las necesidades.

En el segundo capítulo se detalla la solución al problema con base en los requerimientos funcionales y no funcionales, se indican los costos del proyecto y beneficios que se tuvo en el desarrollo del mismo.

<span id="page-22-1"></span>En el tercer capítulo se detallan las capacitaciones y el funcionamiento general de la aplicación desarrollada.

XII

## **OBJETIVOS**

#### **General**

Automatizar las operaciones de Control Académico con la finalidad de mejorar y acelerar el proceso de asignación de cursos de la población estudiantil de la Escuela de Ciencias Psicológicas de la Universidad de San Carlos de Guatemala.

#### **Específicos**

- 1. Facilitar el proceso de asignación de cursos a los estudiantes de la Escuela de Ciencias Psicológicas.
- 2. Migrar la información disponible a una base de datos relacional para tener una fuente de información centralizada de los estudiantes y las asignaciones.
- 3. Eliminar los errores por el manejo humano de datos gracias a la implementación de un sistema centralizado de información.
- 4. Mejorar los tiempos de atención a los estudiantes con respecto a la asignación de cursos.
- 5. Eliminar el exceso de trabajo en los días de asignación de cursos con un software que permita automatizar la mayoría de procesos.

## **INTRODUCCIÓN**

<span id="page-26-0"></span>Entre las diversas funciones del Control Académico de la Escuela de Ciencias Psicológicas es manejar las asignaciones de cursos de los estudiantes. La información de este proceso es almacenada de diversas formas, escrita en documentos de papel y por medios electrónicos utilizando archivos como hojas electrónicas y documentos de texto.

Uno de los problemas con que cuenta el Control Académico es el proceso de asignación de cursos por parte de los estudiantes, el cual se realiza manualmente, lo cual requiere desde varios días hasta varias semanas en completarlo, es necesario llevar un control del cumplimiento de requisitos teniendo como impacto en los estudiantes por el tiempo que invierten, como en el personal administrativo que realiza el mismo.

Asimismo el manejo de la información por el personal administrativo ha tenido como consecuencia el cometer errores, lo cual involucra tiempo extra en resolverlos, mediante procesos tediosos y lentos.

El principal objetivo de la realización de este proyecto es implementar un software con la capacidad de automatizar dichos procesos, reduciendo el tiempo para efectuar las asignaciones, asimismo evitar errores humanos en el tratamiento de la información, dar más comodidad a los estudiantes así como al personal administrativo, y ofrecer un control más directo sobre el avance en los estudios.

XV

# **1. FASE DE INVESTIGACIÓN**

<span id="page-28-0"></span>A continuación se detalla de manera breve los antecedentes de la institución, así como la visión, misión y objetivos de la misma, con la finalidad de conocerla más a fondo. Se da a conocer los problemas que es necesario solucionar, luego de plantearlos se priorizan para poder resolverlos de manera ordenada.

#### <span id="page-28-1"></span>**1.1. Antecedentes de la empresa**

Se muestra una breve descripción de la Escuela de Ciencias Psicológicas, como lo son los objetivos, misión, visión y reseña histórica.

#### **1.1.1. Reseña histórica**

<span id="page-28-2"></span>Los estudios de psicología en Guatemala se iniciaron en la Facultad de Humanidades de la Universidad de San Carlos en 1946. Dichos estudios constituyeron cursos que se impartían a las carreras que ofrecía la mencionada unidad académica. En 1947 fue formado el Instituto de Psicología e Investigaciones Psicológicas de la Facultad de Humanidades, bajo la dirección del doctor Antonio Román Durán, de origen español. No fue sino hasta en 1949, cuando se cambió el hombre a dicho Instituto y se constituyó como Departamento de Psicología de la misma Facultad de Humanidades. De 1950 a junio de 1974, el Departamento de Psicología se estructuró académicamente mediante un sistema tradicional de cursos semestrales.

Un movimiento estudiantil planteó cambios sustanciales para la transformación académica del departamento que culminó con el desarrollo de un congreso de reestructuración de psicología, que solicitó a las autoridades universitarias la separación del Departamento de Psicología de la Facultad de Humanidades y la transformación en una facultad independiente. El Consejo Superior Universitario por acuerdo de fecha 24 de julio de 1974 creó la Escuela de Ciencias Psicológicas dependiente de la Rectoría de la Universidad, con capacidad para administrar la enseñanza profesional en el área de estudios de dicha ciencia, así como otorgar los títulos y grados académicos establecidos en las leyes universitarias.

El avance académico de la Escuela desde la creación hasta la fecha es evidente, los programas académicos se han consolidado a través de la aplicación de una metodología de enseñanza dinámica y funcional, que ha sido sometida en forma sistemática a revisiones y ajustes que se han considerado necesario.

Una de las metas alcanzadas por la Escuela de Ciencias Psicológicas, en el desarrollo educativo, ha sido la integración de la docencia, investigación y práctica psicológica, traduciéndose esta última en los servicios de atención psicológica, que se brinda a la población guatemalteca.

De conformidad con el punto séptimo del acta No. 67-89 de la sesión celebrada por el honorable Consejo Superior Universitario, el 25 de octubre de 1989, se acordó crear la Escuela de Ciencia y Tecnología de la Actividad Física y el Deporte, adscrita a la Escuela de Ciencias Psicológicas y con el punto vigésimo noveno del acta. No.26-96 del CSU de fecha 15 de noviembre de 1996, se acordó autorizar que la Escuela de Ciencia y Tecnología de la

Actividad Física y el Deporte funcione en calidad de carrera de la Escuela de Ciencias Psicológicas.

#### **1.1.2. Misión**

<span id="page-30-0"></span>"Desarrollar programas de investigación, docencia y extensión con carácter multi, inter y transdisciplinario; con un equipo de profesores, estudiantes e investigadores que participen activamente en los procesos de construcción y deconstrucción de conocimientos, con intención de contribuir al bienestar integral de la sociedad guatemalteca en todos los contextos y componentes culturales."<sup>1</sup>

#### **1.1.3. Visión**

\_\_\_\_\_\_\_\_\_\_\_\_\_\_\_\_\_\_\_\_\_\_\_\_

<span id="page-30-1"></span>"Escuela a la vanguardia en el desarrollo científico, social y humanístico de la Psicología en Guatemala, con egresados de excelencia académica, portadores de valores éticos, creativos y propositivos ante la diversidad sociocultural del país; comprometidos en la construcción de una sociedad para la democracia y la convivencia en una cultura de paz."  $2$ 

<sup>1</sup> Escuela de Ciencias Psicológicas, Universidad de San Carlos de Guatemala. *Pensum de Estudios 2010-2014.* p. 2.

 $<sup>2</sup>$  Ibid.</sup>

#### **1.1.4. Objetivos**

<span id="page-31-0"></span>Generales:

Formar profesionales en psicología y en las ciencias de la actividad física capaces de intervenir humana, científica y técnicamente en forma eficaz y positiva, para atender la salud mental y el desarrollo físico de la población guatemalteca.

Impulsar el desarrollo de la investigación científica en el área de las ciencias psicológicas y de la actividad física, con vistas a lograr un mejor conocimiento de la realidad nacional para contribuir a la solución de los problemas de la población guatemalteca, en los aspectos de competencia profesional.

Capacitar metodológica y técnicamente al estudiante de psicología y de la actividad física, como futuro profesional para estudiar, describir y comprender al individuo y a la sociedad guatemalteca.

Dentro de esta historia es importante hacer notar el proyecto de reestructura curricular que se inicia en 1999, justificado porque la Escuela no puede alejarse del hecho producido en el desarrollo de las ciencias educativas, dentro de las cuales se está haciendo énfasis en la perspectiva psicopedagógica de la didáctica y la tecnología de la educación, valorizando los factores psicológicos que contribuyen al éxito en el aprendizaje y que se expresa con nuevas modalidades de intervención que buscan la participación y el desarrollo critico de los estudiantes, y en 2003, está concluido en espera de los trámites correspondientes para la aprobación y puesta en marcha.

#### **Específicos**

Formar profesionales en los diferentes campos o áreas de la psicología clínica, laboral, industrial, vocacional, social, educativa; y de la educación física y recreación, de acuerdo a las necesidades del país, en el número, cantidad y tiempo óptimos.

Capacitar al estudiante de psicología para aplicar los métodos, técnicos, instrumentos y procedimientos de la psicología a través de actividades docentes, de investigación y prácticas psicológicas.

Velar por que el plan de estudios sea dinámico, funcional e integral. Mantener vínculos inter e intrainstitucionales para el desarrollo de los programas de prácticas psicológicas con proyección de servicios a la población.

#### **1.1.5. Control Académico**

<span id="page-32-0"></span>La unidad de Control Académico de la Escuela de Ciencias Psicológicas es la encargada de ejecutar, de la mejor manera posible y de acuerdo a la legislación universitaria, la vida académica estudiantil, desde que ingresa por primera vez, hasta que se gradúan los estudiantes de todas las carreras existentes en dicha escuela.

La función es proveer un procesamiento ordenado de los datos e información que asisten a la búsqueda de soluciones.

El objetivo es apreciar y ejecutar todas las normas, reglamentos y acuerdos de Junta Directiva existentes que sean pertinentes a las causas y problemas de estudiantes y catedráticos.

#### <span id="page-33-0"></span>**1.2. Descripción de las necesidades**

Inicialmente la Escuela de Ciencias Psicológicas de la Universidad de San Carlos de Guatemala, administra toda la información de los estudiantes de tres formas:

- Documentación física: actas, informes, solicitudes, formularios en papel.
- Archivos digitales: hojas de cálculo, documentos de texto.
- Sistema informático: software con utilidades básicas de control estudiantil.

Describiendo más a detalle la situación, al realizar el proceso de asignación por cada estudiante, el personal a cargo de control académico debe revisar el historial de cursos aprobados, con el fin de validar el cumplimiento de varios requisitos tales como el cumplimiento de prerrequisitos de cada curso establecidos según el pénsum de estudios de determinada carrera, verificar que no se incurra en algún tipo de traslape entre cursos, asegurarse que el estudiante cumpla con la cantidad de veces asignadas un determinado curso bajo el reglamento de la repitencia. Todas estas comprobaciones deben ser realizadas por cada estudiante que se asigne, lo cual se traduce en una gran cantidad de tiempo y trabajo por parte del personal.

Según la problemática explicada anteriormente es posible detallar el listado de requerimientos necesarios para solventar el problema

- Migración de la información a un solo sistema centralizado de preferencia un sistema de base de datos informático.
- Prevenir lo más posible cometer errores en el proceso de asignación.

- Tener un sistema de asignación rápido que tenga las siguientes capacidades:
	- o Capacidad de registrar la repitencia y recuperarla para posteriores asignaciones.
	- o Capacidad de verificar traslapes en los cursos de una determinada asignación.
	- o Capacidad de verificar el cumplimiento de prerrequisitos de determinado curso a asignar.
	- o Capacidad de mantener cada salón de cada curso con un número de estudiantes límite.
	- o Generar reporte de asignación de cursos.

#### <span id="page-34-0"></span>**1.3. Priorización de las necesidades**

En la tabla I se muestra la priorización de las necesidades obtenidas en Control Académico con respecto a la asignación de cursos.

#### Tabla I. **Priorización de las necesidades**

<span id="page-34-1"></span>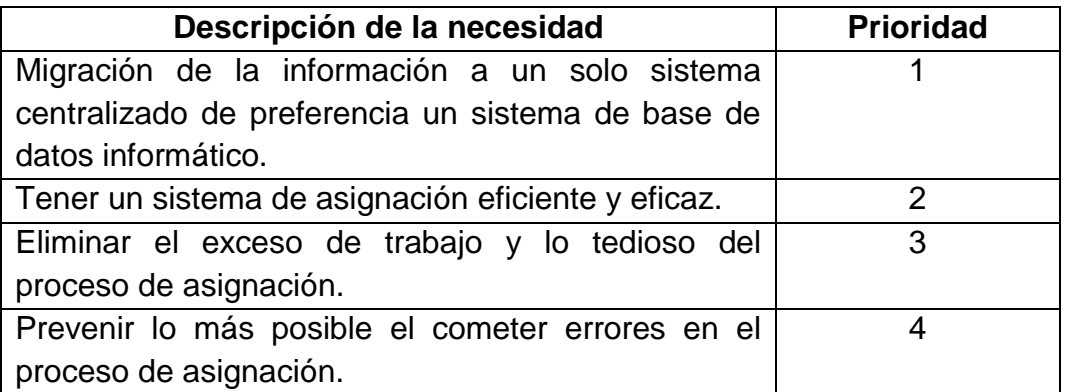

Fuente: elaboración propia.
# **2. FASE TÉCNICO PROFESIONAL**

En la presente fase se abarca más a la solución tipo profesional y técnico al problema descrito.

#### **2.1. Descripción del proyecto**

El proyecto tiene como finalidad automatizar el proceso de asignación de cursos. Actualmente este proceso posee muchos problemas debido a que las solicitudes de asignación son realizadas de forma manual, por lo cual requieren de mucho tiempo y muchas veces existen fallos debido a que el mismo proceso conlleva a errores humanos comunes en este tipo de operaciones.

El software a desarrollar consiste en una aplicación web basada en el patrón Modelo Vista Controlador, el cual estará funcionando en un servidor web. El software tendrá acceso a una base de datos con la información estudiantil centralizada, así también el software estará conectado a otras aplicaciones web relacionadas con control académico.

La ventaja de implementarlo de manera web es el fácil acceso desde cualquier computador con requerimientos mínimos, así también la centralización del manejo de las operaciones realizadas por control académico.

### **2.2. Investigación preliminar para la solución del proyecto**

Previo a iniciar la implementación del proyecto, fue necesario realizar una investigación preliminar que permitiese identificar los principales problemas existentes en el proceso de asignación de cursos. Para ello se entrevistó a las personas encargadas de dicho proceso.

Se realizaron las preguntas pertinentes a cada trabajador de control académico, quienes describieron las funciones, explicando los errores frecuentes cometidos.

#### **2.2.1. Proceso actual de asignación**

El proceso de asignación de cursos es realizado por el Control Académico; está a cargo del personal administrativo, siendo la encargada de Control Académico dar el visto bueno a las asignaciones. El proceso es realizado de forma manual por el personal que recibe las solicitudes de asignación de los estudiantes, luego solicitud por solicitud verifican que se cumplan con varios de los requisitos necesarios los cuales se listan a continuación:

- Prerrequisitos: cada curso a asignar debe cumplir con los prerrequisitos aprobados anteriormente según el pénsum de estudios.
- Repitencia: la cantidad de veces asignado determinado curso no debe sobrepasar los límites establecidos por el plan de repitencia de la Universidad de San Carlos de Guatemala.
- Traslape: el personal debe verificar que los cursos a asignar no se traslapen los horarios.
- Estado del estudiante: se debe comprobar que cada estudiante esté inscrito en el año en curso de la asignación.

 Capacidad de salones: cada salón en el cual se impartirá determinado curso tiene un límite de estudiantes, dicha cantidad también debe ser debidamente controlada al realizar las asignaciones.

Habiendo el estudiante cumplido con todos los requisitos listados anteriormente, el personal procede a crear un acta de asignación de cursos, así también preparar el listado de estudiantes por curso para distribuirlo a los catedráticos de los mismos.

#### **2.2.2. Desventajas del proceso**

Las desventajas identificadas en este proceso son las siguientes:

- Lenta verificación de requisitos: el proceso de verificar que cada uno de los cursos que desea asignarse el estudiante cumplan los requisitos mencionados anteriormente, requiere de varias horas por estudiante.
- Probabilidad de cometer errores: al realizar el proceso de forma manual aumenta las probabilidades de cometer errores en el manejo de los datos de los estudiantes, que en el mejor de los casos pueden ser faltas de ortografía o en el peor de los casos no realizar las comprobaciones adecuadas de los requisitos.
- Trabajo excesivo: en los días de asignación de cursos, el trabajo realizado por el personal se vuelve tedioso y excesivo aumentando la probabilidad de cometer errores.

### **2.3. Presentación de la solución al proyecto**

Para solucionar la problemática existente en la Escuela de Ciencias Psicológicas se optó por desarrollar una herramienta web basada en el Modelo Vista Controlador, para lo cual se utilizó el *framework* JavaServer Faces (JSF) y la utilización del DBMS PostgreSQL.

### **2.3.1. Secciones**

La aplicación consiste básicamente en cuatro secciones:

### **2.3.1.1. Listado de estudiantes**

En esta sección se puede visualizar los estudiantes inscritos en la Escuela de Ciencias Psicológicas de la Universidad de San Carlos, así como opciones de administración de cada uno de ellos tales como:

- Asignación de cursos semestrales
- Desasignación de cursos semestrales
- Asignación de cursos vacaciones
- Desasignación de cursos vacaciones
- Asignación de retrasadas
- Desasignación de retrasadas
- Reporte de repitencia por estudiante

#### **2.3.1.2. Módulo de asignaciones de cursos**

En esta sección se asignan y desasignan los cursos semestrales y de vacaciones a los estudiantes.

#### **2.3.1.3. Módulo de retrasadas**

En esta sección se asignan y desasignan las retrasadas a los cursos asignados en semestre, siempre y cuando el estudiante llegue a la zona mínima.

#### **2.3.1.4. Reporte de repitencia**

En esta sección se muestra la repitencia por curso de un determinado estudiante seleccionado.

#### **2.3.2. Casos de uso**

Se detallan los casos de uso del software relacionado con las asignaciones de curso de Control Académico.

#### **2.3.2.1. Actores**

En la siguiente tabla se muestra la definición de cada uno de los actores que participan en el sistema.

### Tabla II. **Definición de actores**

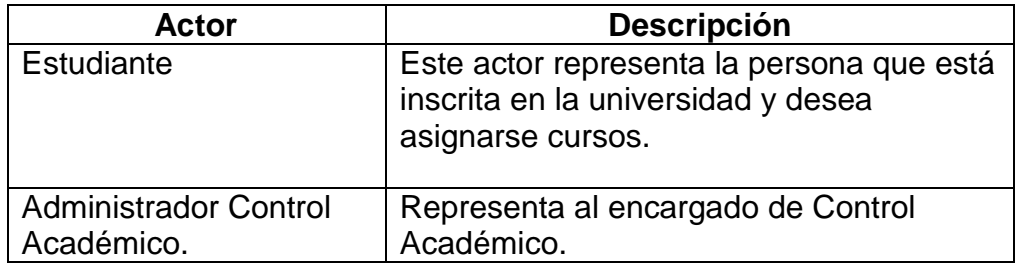

Fuente: elaboración propia.

## **2.3.2.2. Definición de casos de uso**

En la siguiente tabla se numeran los casos de uso indicando también el actor que ejecuta la acción.

### Tabla III. **Definición de casos de uso**

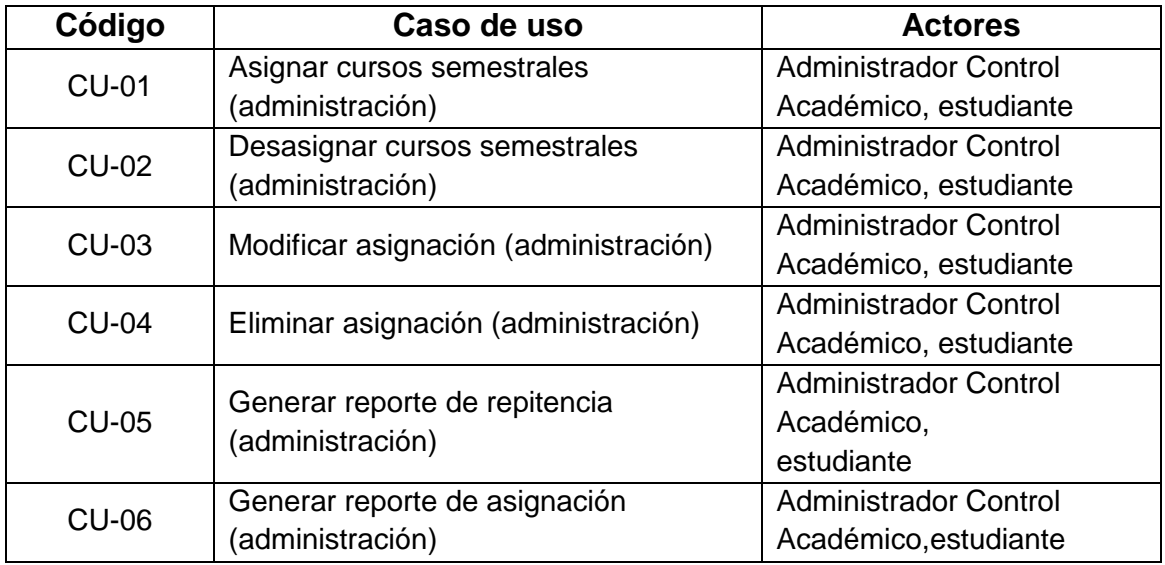

Fuente: elaboración propia.

#### **2.3.3. Requerimientos funcionales**

Se realizaron reuniones con el personal encargadas y se obtuvieron los requerimientos que se muestra a continuación:

#### **2.3.3.1. Migración de información**

Migrar la información de la repitencia por curso de cada uno de los estudiantes a un sistema de bases de datos informático centralizado lo cual permitirá iniciar la utilización del software.

#### **2.3.3.2. Asignación de cursos**

Software capaz de realizar asignaciones de cursos de una forma automatizada y con la máxima fiabilidad.

#### **2.3.3.3. Desasignación de cursos**

Software capaz de realizar desasignaciones de cursos asignados previamente.

#### **2.3.3.4. Comprobar prerrequisitos**

Al momento de realizar la asignación, comprobar que cada curso cumpla con los prerrequisitos definidos en las diferentes mallas curriculares de cada carrera. Deberá ser posible omitir esta restricción en casos especiales.

#### **2.3.3.5. Comprobar traslape de cursos**

De igual forma al realizar la asignación de cursos, comprobar que los cursos que se estén asignando no se traslapen entre sí. Deberá ser posible omitir esta restricción en casos especiales.

#### **2.3.3.6. Comprobación de repitencia**

Antes de asignar los cursos el sistema debe verificar que la repitencia de cada curso no supere el límite establecido por el Reglamento de Evaluación de la Universidad de San Carlos de Guatemala.

#### **2.3.3.7. Mantener cantidad de estudiantes**

Antes de realizar las asignaciones el sistema debe verificar que la sección en la cual se asignará los cursos no sobrepase el límite de estudiantes establecido.

#### **2.3.3.8. Generación de reportes**

El software deberá ser capaz de generar reportes acerca de la repitencia por cada curso asignado, el cual podrá ser visto vía web por el administrador o por el estudiante.

Así también, el software deberá generar reportes de cursos asignados o desasignados, el cual podrá ser generado por el administrador.

16

#### **2.3.3.9. Consulta de asignación**

El administrador podrá tener acceso a las últimas asignaciones realizadas especificando el año y ciclo.

#### **2.3.4. Arquitectura del software desarrollado**

La arquitectura del software descrita a continuación abarca tanto el diseño como la tecnología utilizada para el desarrollo de la misma.

### **2.3.5. Tecnología utilizada**

A continuación se lista la tecnología utilizada para el desarrollo del software antes descrito.

#### **2.3.5.1. Java**

El lenguaje Java se creó para ser usado el paradigma de la programación orientada a objetos y la ejecución de un mismo programa en múltiples sistemas operativos. La versión que se utilizó para el desarrollo e implementación fue la 1.7.25.

#### **2.3.5.2. Log4j**

Biblioteca que permite la administración de bitácoras separándolos por prioridad y lugar de error.

#### **2.3.5.3. Java Server Faces**

Es una tecnología y *framework* para aplicaciones Java basadas en web que simplifica el desarrollo de interfaces de usuario en aplicaciones Java EE. Permite definir un conjunto simple de clases base de Java para componentes de la interfaz de usuario, estado de los componentes y eventos de entrada. Estas clases tratarán los aspectos del ciclo de vida de la interfaz de usuario, controlando el estado de un componente durante el ciclo de vida de la página.

#### **2.3.5.4. Richfaces**

Es una biblioteca de código abierto basada en Java para crear aplicaciones web con Ajax. Se construye sobre el *framework* de JSF. Es desarrollado y mantenido por JBoss.

#### **2.3.5.5. PostgreSQL**

PostgreSQL es un sistema de gestión de bases de datos objeto-relacional, distribuido bajo licencia BSD y con el código fuente disponible libremente. PostgreSQL utiliza un modelo cliente/servidor y usa multiprocesos en vez de multihilos para garantizar la estabilidad del sistema. Un fallo en uno de los procesos no afectará el resto y el sistema continuará funcionando.

#### **2.3.5.6. JPA**

Java Persistence API, más conocida por con las siglas JPA, es la API de persistencia desarrollada para la plataforma Java EE. Es un *framework* del lenguaje de programación Java que maneja datos relacionales en aplicaciones usando la plataforma Java en las ediciones Standard y Enterprise.

#### **2.3.5.7. Glassfish**

Es un servidor de aplicaciones de software libre desarrollado por Sun Microsystems, compañía adquirida por Oracle Corporation, que implementa las tecnologías definidas en la plataforma Java EE y permite ejecutar aplicaciones que siguen esta especificación. Es gratuito, de código libre y se distribuye bajo un licenciamiento dual a través de la licencia CDDL y la GNU GPL.

#### **2.3.6. Diseño de componentes, definición y acceso a datos**

A continuación se muestra un detalle a nivel técnico de la solución al problema, indicando los diagramas realizados para la creación del proyecto.

#### **2.3.6.1. Diagrama de componentes**

Se muestra la distribución inicial del sistema en la cual el cliente por medio de un navegador web, se comunica con el servidor. A la vez el servidor implementando una lógica MVC se comunicará con la base de datos por medio del modelo cuando sea necesario.

### Figura 1. **Gestión de solicitudes**

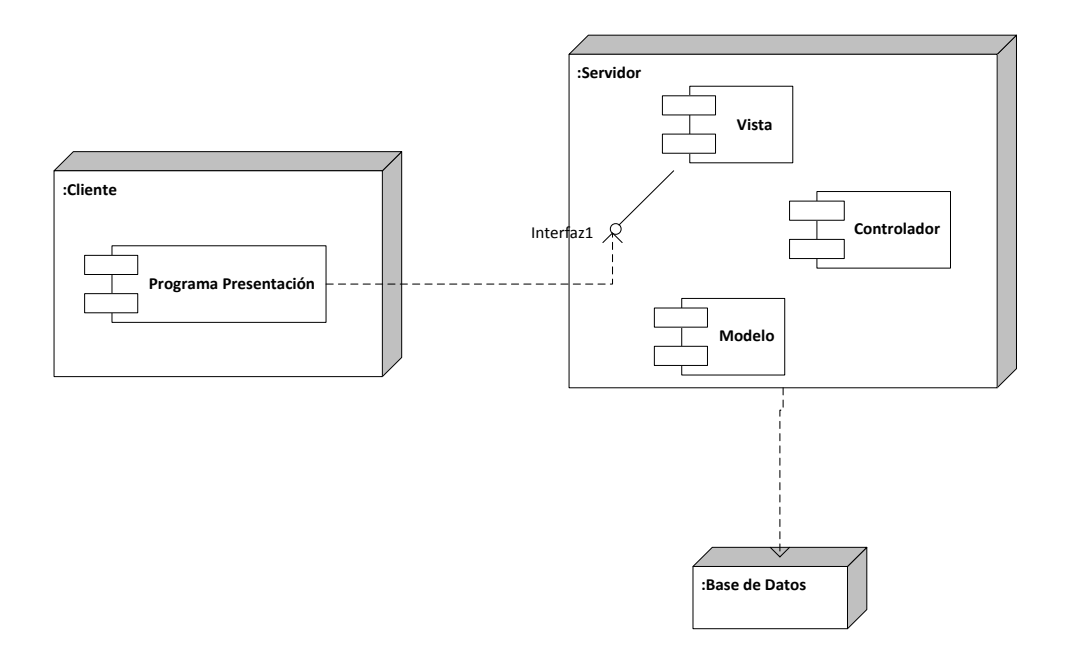

Fuente: elaboración propia, con programa Microsoft Visio 2010.

### **2.4. Costos del proyecto**

La siguiente tabla muestra los costos que tuvo el proyecto tomando en cuenta tanto recursos humanos como materiales. Es de notar que no existieron costos de licencias de software o gastos en la adquisición de herramientas, aunque existieron gastos para mantenimiento del servidor.

### Tabla IV. **Costo del proyecto**

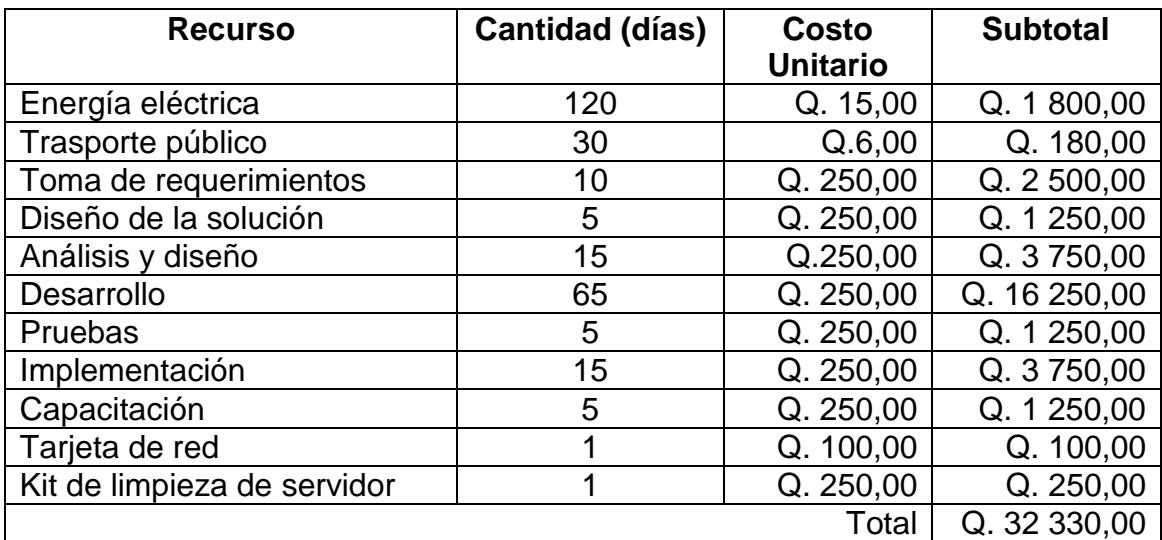

Fuente: elaboración propia.

### **2.5. Beneficios del proyecto**

Los beneficios más significativos del proyecto son los siguientes:

- Reducción del tiempo de asignación a 10 minutos
- Generación rápida de reportes de asignación y repitencia por estudiante
- Centralización de la información de asignaciones
- Reducción de errores
- Automatización de comprobación de cumplimiento de requisitos
- Mejora de las condiciones de trabajo del personal de control académico

# **3. FASE ENSEÑANZA APRENDIZAJE**

#### **3.1. Capacitación propuesta**

Las capacitaciones dadas al personal de Control Académico se dieron en un lapso de dos semanas, se obtuvo muy buena aceptación del software y la retroalimentación fue efectiva. El personal capacitado fue interno y estas personas tienen años de experiencia trabajando en los puestos.

La capacitación consistió en documentación escrita con las instrucciones de uso del software, descripción de las diferentes opciones por ejemplo asignaciones, problemas típicos y por último la interacción del usuario con la aplicación con el fin de obtener dudas y solucionar dificultades de uso.

#### **3.2. Material elaborado**

El material elaborado consta de un manual de usuario y un manual técnico, el primero es mostrado en este capítulo y el segundo gran parte es el capítulo dos.

### **3.2.1. Proceso de identificación**

Para poder ingresar al sistema para realizar asignaciones es necesario estar identificado en el sistema ingresando un nombre de usuario y contraseña.

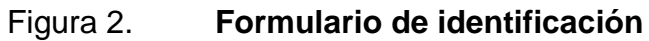

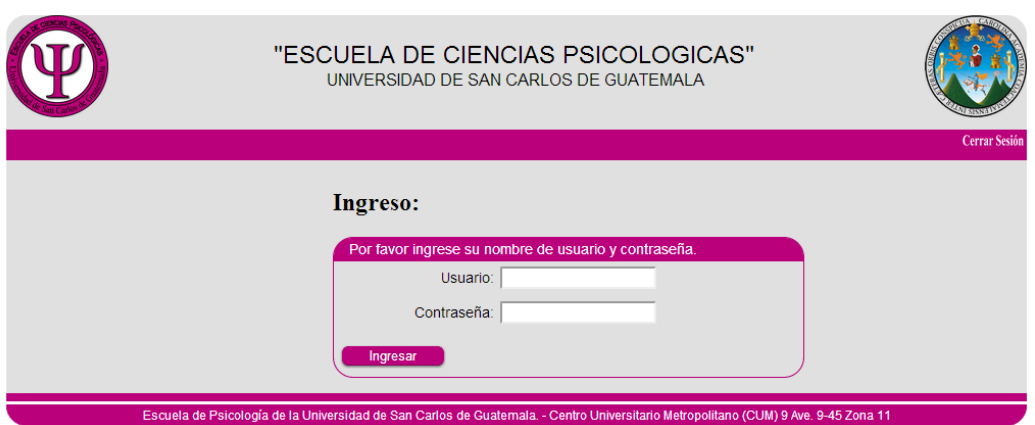

Fuente: elaboración propia, con *framework* RichFaces.

Los datos a ingresar son:

- Usuario: identificador único de cada usuario
- Contraseña: clave de acceso secreto de cada usuario

Luego de haber ingresado el usuario y la contraseña correcta, el sistema mostrará la siguiente pantalla de bienvenida:

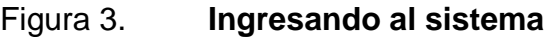

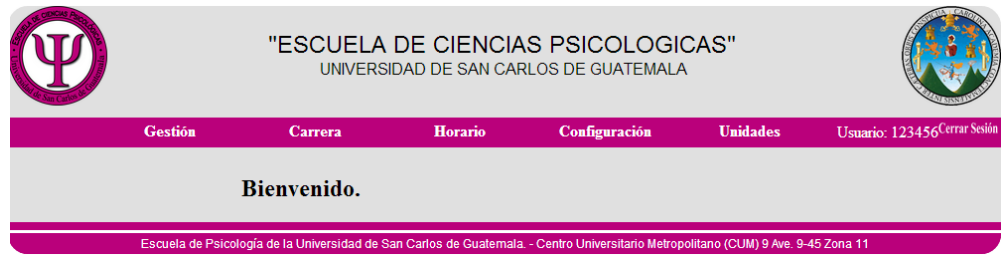

Si el ingreso ha sido correcto, el sistema mostrará un mensaje de bienvenida, lo cual significa que el usuario ha sido correctamente identificado, de lo contrario muestra el detalle del error.

### **3.2.2. Gestionando estudiantes**

A continuación se muestra el funcionamiento del módulo de Gestión, el cual contiene las operaciones utilizadas por el personal de la Escuela de Ciencias Psicológicas de la Universidad de San Carlos de Guatemala.

Para ingresar a la gestión de estudiantes seleccionar la opción Gestión, luego seleccionar la subopción Estudiante.

### Figura 4. **Ingresando a gestión de estudiantes**

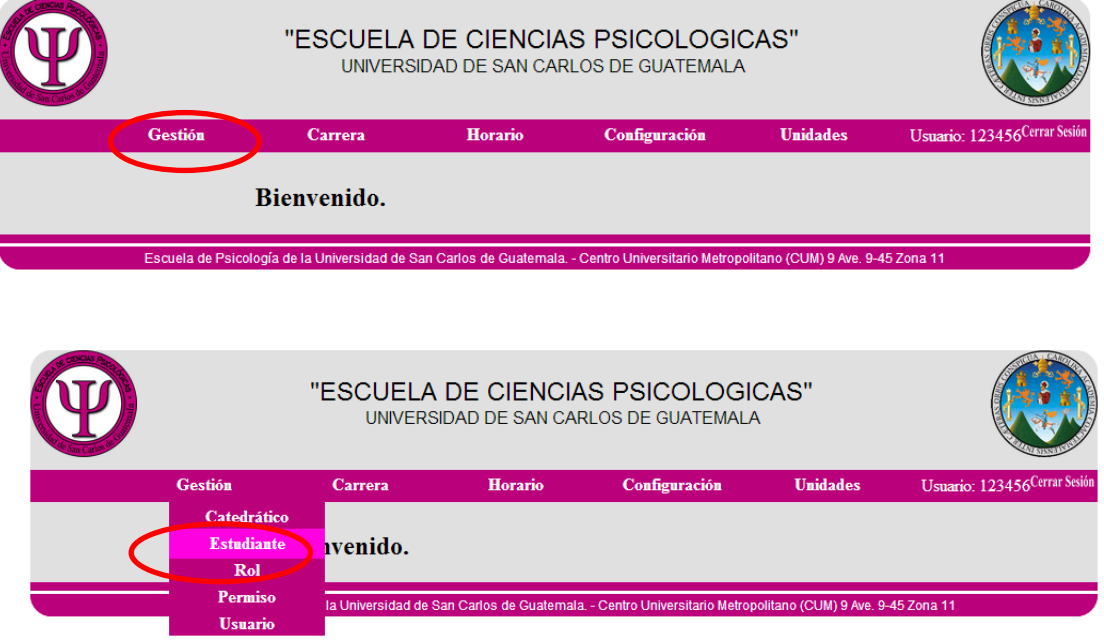

El sistema mostrará el listado de estudiantes inscritos en la Escuela de Ciencias Psicológicas de la Universidad de San Carlos de Guatemala.

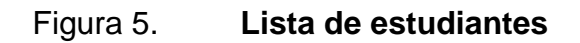

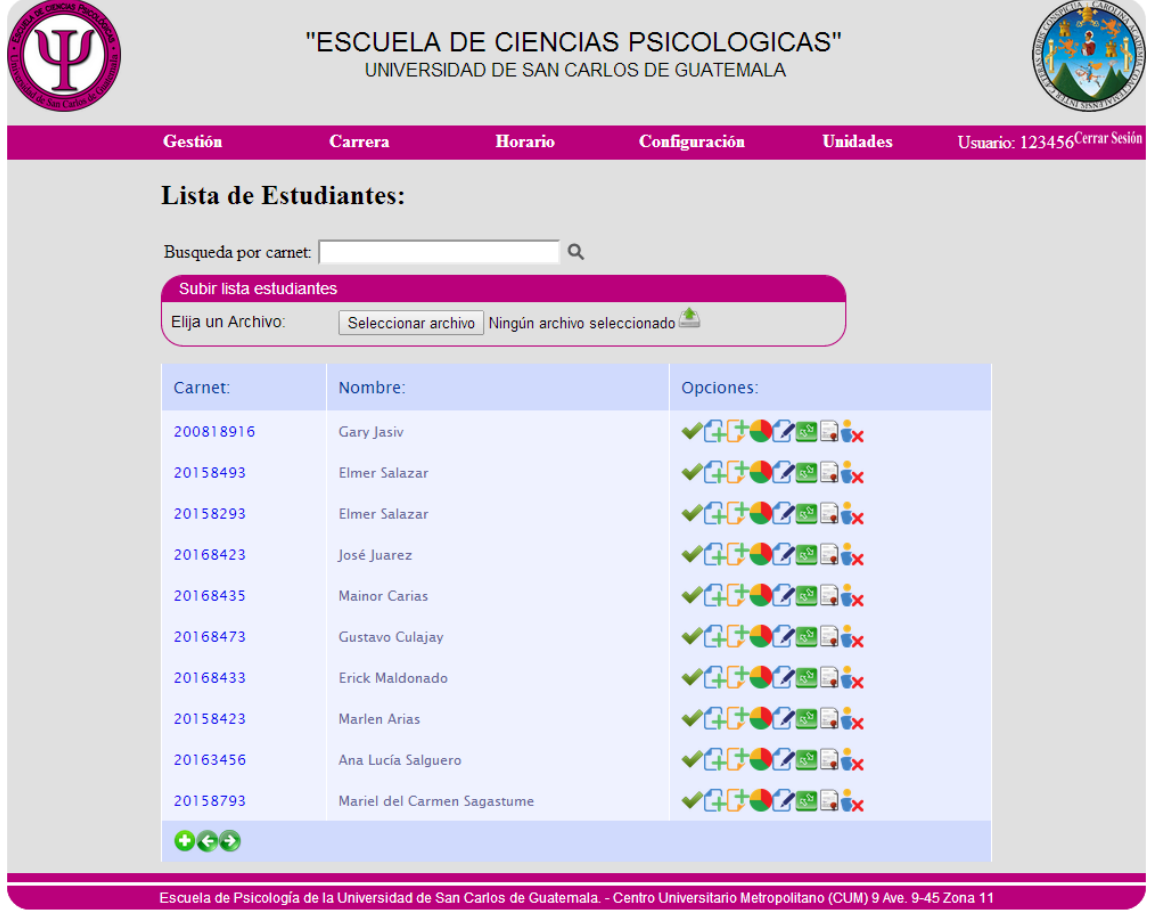

### **3.2.3. Describiendo las opciones**

Al desplegarse el listado de estudiante se muestra en la última columna varias opciones, como se puede ver a continuación:

### Figura 6. **Opciones de estudiante**

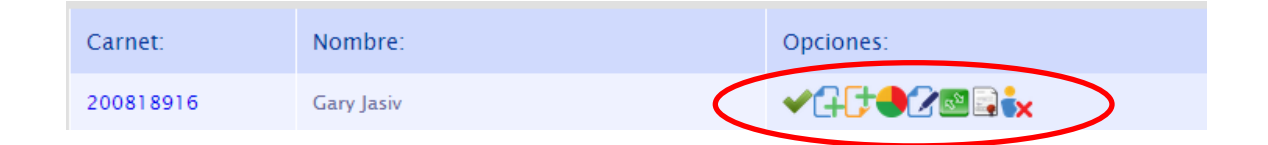

Fuente: elaboración propia, con *framework* RichFaces.

Las opciones pueden ser divididas en los siguientes apartados:

- Reportes: opciones utilizadas para obtener reportes del estado actual del estudiante.
- Mantenimiento: opciones utilizadas para realizar cambios a la información personal de los estudiantes.
- Asignación: opciones para realizar asignaciones relacionadas a los cursos de las distintas carreras.

En la siguiente tabla se explica cada opción:

# Tabla V. **Opciones de estudiante**

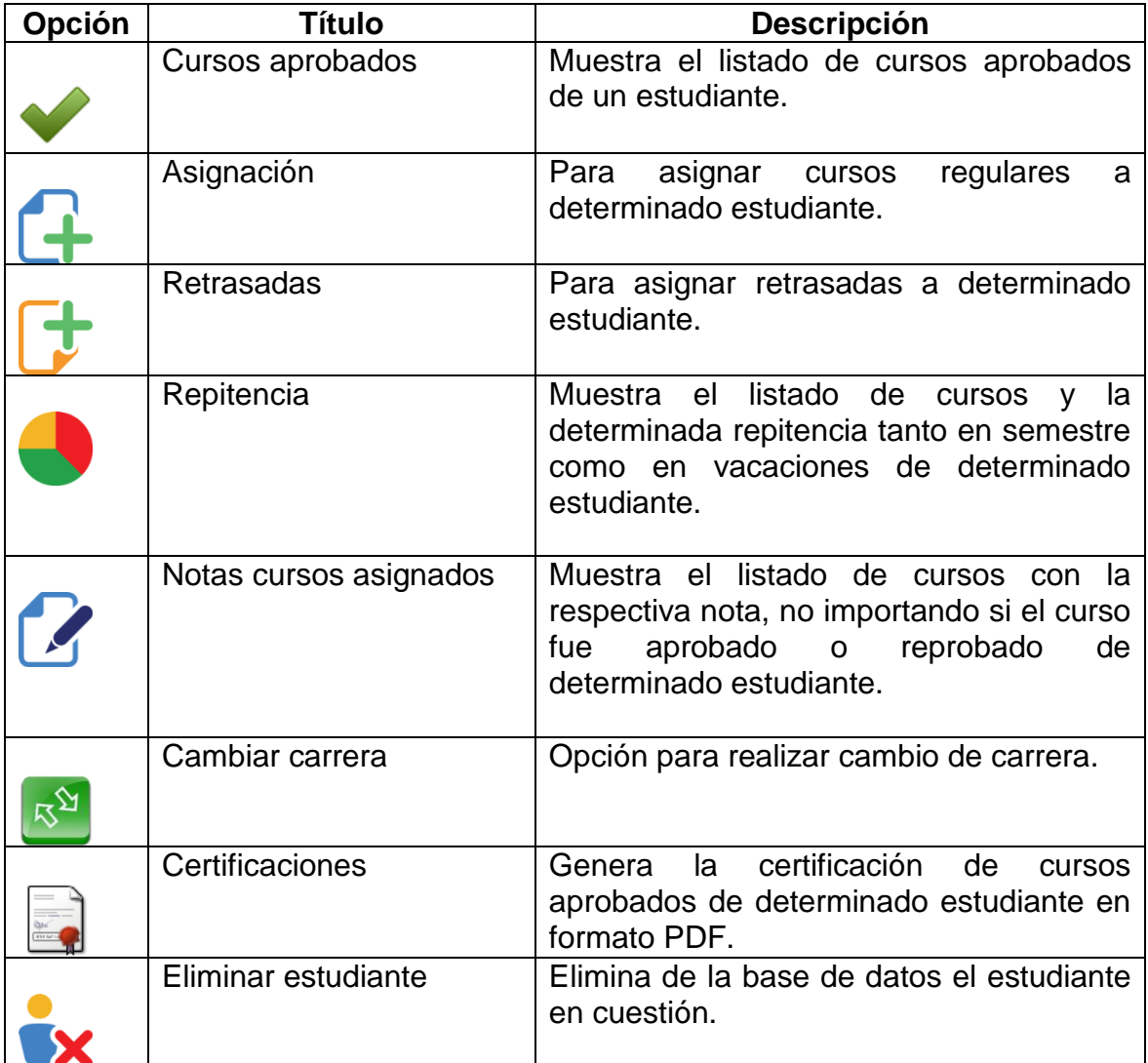

### **3.2.4. Asignación de cursos regulares**

A continuación se describe el proceso para la asignación de cursos regulares de la Escuela de Ciencias Psicológicas de la Universidad de San Carlos de Guatemala.

### **3.2.4.1. Eligiendo la opción**

Para realizar el proceso de asignación de cursos regulares (normales, semestrales) hacer clic en la opción Asignaciones representado por la figura:

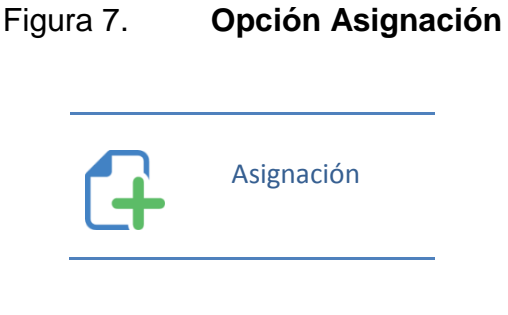

Fuente: elaboración propia.

### **3.2.4.2. Verificando el estado del estudiante**

Antes de continuar con la asignación de cursos es necesario verificar el estado en el cuál se encuentra el estudiante, actualmente se manejan tres los cuales son:

 Inscrito: el estudiante está inscrito correctamente en el año actual y no tiene problema alguno. Puede continuar con la asignación.

- No inscrito: el estudiante no está inscrito correctamente en el año actual. (no puede continuar con el proceso de asignación hasta resolver el problema).
- Suspendido: el estudiante ha sido sancionado (no puede continuar con el proceso de asignación hasta resolver el problema).

Si el estado del estudiante es Inscrito hacer clic en el botón Continuar tal y como se muestra en la siguiente figura:

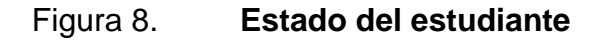

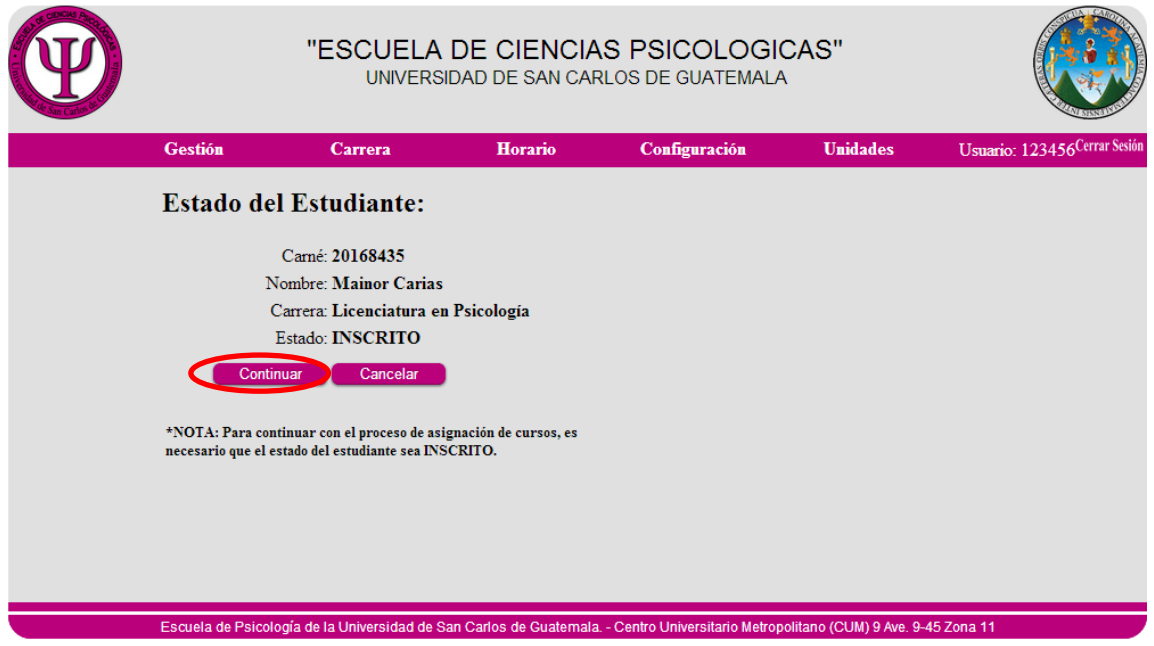

### **3.2.4.3. Seleccionando el ciclo de asignación**

A continuación se muestra la pantalla para elegir el ciclo de asignación conveniente, en la opción Seleccionar Ciclo se muestran los últimos tres ciclos vigentes. Seleccionar alguna de las opciones luego hacer clic en el botón Seleccionar de lo contrario para salir hacer clic en el botón Cancelar.

Figura 9. **Selección de ciclo** 

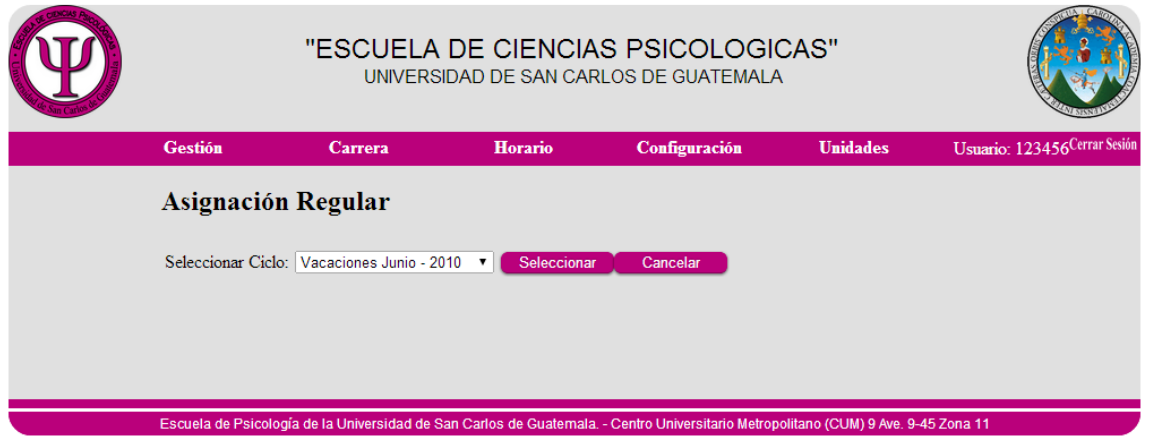

### **3.2.4.4. Sección de asignación**

Esta sección del sistema es importante, debido a que el usuario tendrá a disposición un conjunto de opciones las cuales hacen posible la asignación de cursos a determinado estudiante elegido en los pasos anteriores. A continuación se muestra una descripción detallada de la pantalla.

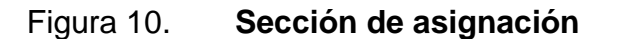

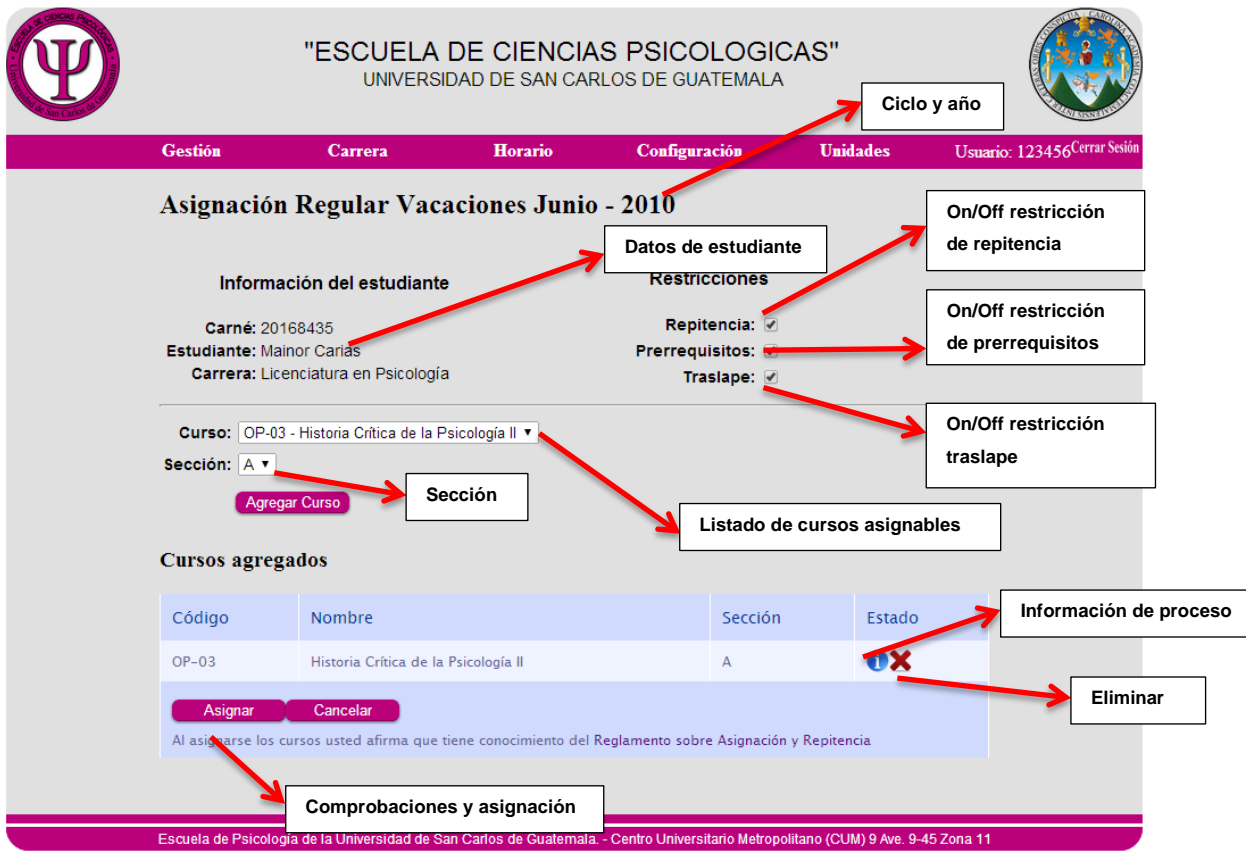

### **3.2.4.5. Describiendo las opciones**

Información del estudiante

En esta parte se detalla la información del estudiante, tales como el nombre completo, el número de carné estudiantil y la carrera cursada en la facultad, con el fin de confirmar los datos del estudiante a quién se le están asignando cursos.

**Restricciones** 

Al existir la posibilidad de estudiantes con problemas en los prerrequisitos, condiciones especiales de asignación, etc. se establecen de forma opcional algunas restricciones que a continuación se detallan:

### Tabla VI. **Restricciones**

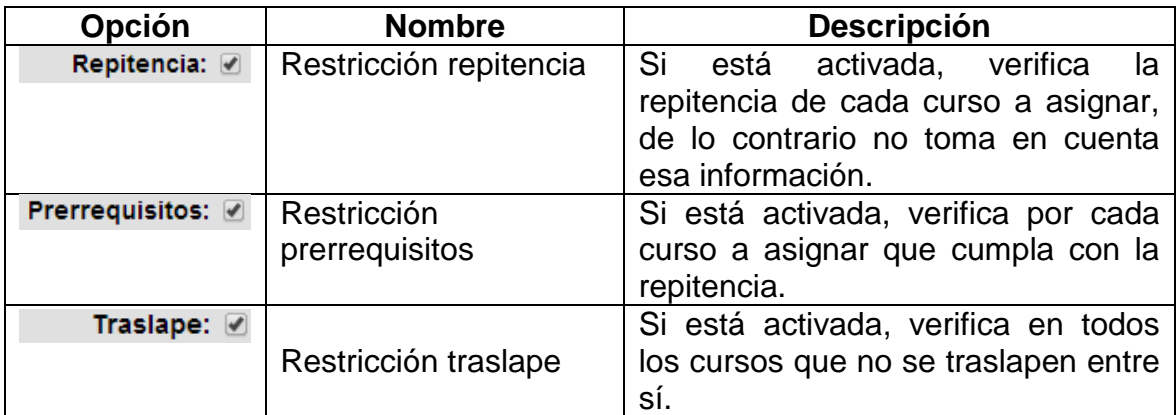

Fuente: elaboración propia.

### **3.2.4.6. Proceso de asignación**

Para asignar cursos a determinado estudiante el usuario debe seguir los siguientes pasos:

- Paso 1: en Curso, seleccionar un curso determinado por el estudiante.
- Paso 2: en Sección, seleccionar alguna sección disponible del curso seleccionado en el paso 1.
- Paso 3: hacer clic en el botón Agregar Curso, el curso será agregado al listado Cursos agregados.
- Paso 4: repetir de los pasos 1 al 3 hasta agregar todos los cursos solicitados por el estudiante.
- Paso 5: hacer clic en el botón Asignar para que el sistema compruebe que se cumplan los requisitos de cada curso.

#### **3.2.4.7. Reporte de asignación**

Si el proceso es finalizado de forma correcta, el sistema desplegará una pantalla en la cual es posible visualizar en detalle los cursos asignados al estudiante, confirmando los datos del mismo, fecha de asignación, un número de transacción único y el detalle de los cursos asignados tales como sección, ubicación, horarios.

### Figura 11. **Reporte de asignación**

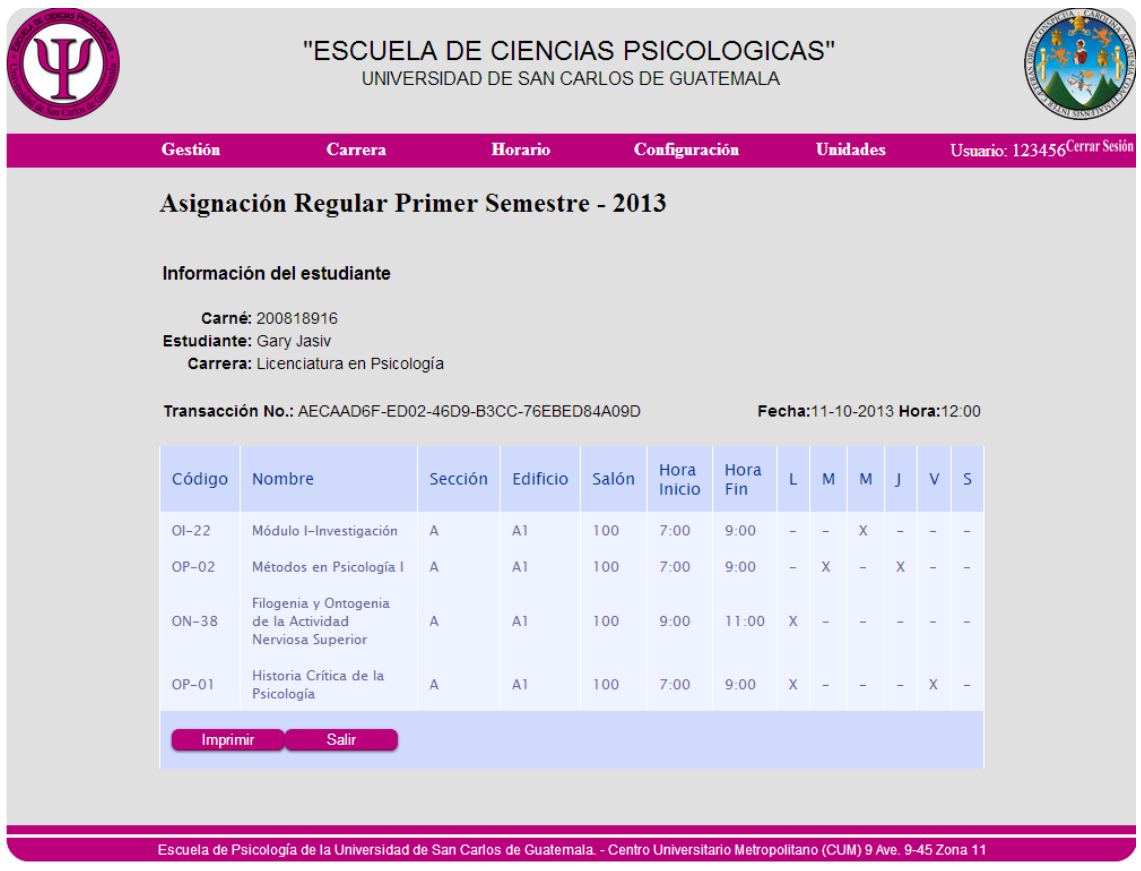

Fuente: elaboración propia, con *framework* RichFaces.

### **3.2.5. Generación de reporte de repitencia**

Para obtener el listado de repitencia por curso de un determinado estudiante seguir los siguientes pasos:

### **3.2.5.1. Lista de estudiantes**

En las opciones de lista de estudiantes seleccionar la opción Repitencia

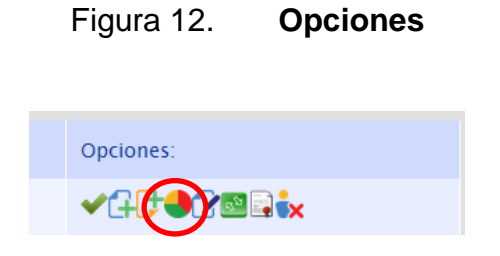

Fuente: elaboración propia, con *framework* RichFaces.

### **3.2.5.2. Reporte de repitencia**

El reporte detalla cada uno de los cursos, los cuales han sido asignados al estudiante mostrando la repitencia de cada uno de ellos por semestre y por vacaciones. A continuación es mostrado el reporte que desplegará el sistema del estudiante seleccionado.

### Figura 13. **Listado de cursos y repitencia**

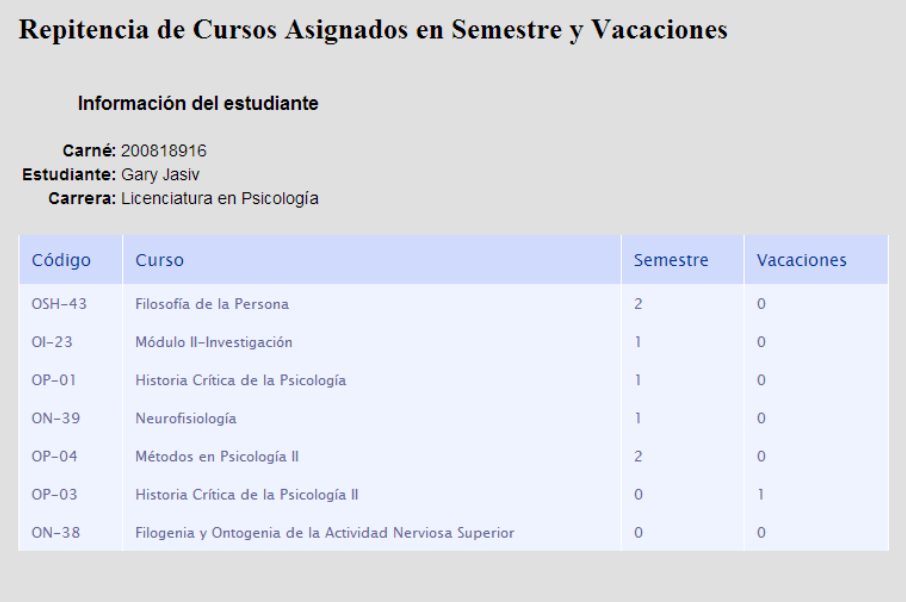

### **3.2.6. Asignación de retrasadas**

Nombre: Gary Jasiv

Estado: **INSCRITO** 

el estado del estudiante sea INSCRITO.

Cancelar

Continuar

Carrera: Licenciatura en Psicología

Para la asignación de retrasadas el proceso se describe a continuación.

**3.2.6.1. Estado del estudiante**

Al seleccionar la opción Retrasadas el sistema mostrará la siguiente pantalla:

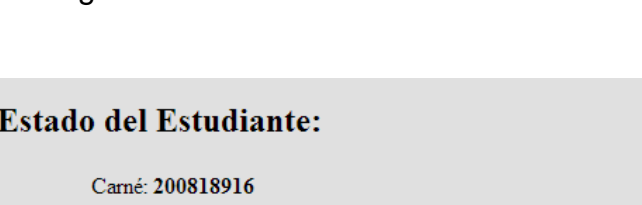

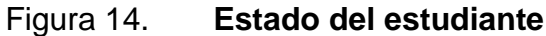

Fuente: elaboración propia, con *framework* RichFaces.

\*NOTA: Para continuar con el proceso de asignación de cursos, es necesario que

Como en el caso de la asignación semestral, para continuar con el proceso de asignación de retrasadas, el estado del estudiante debe ser Inscrito de lo contrario no se podrá continuar con la asignación.

Para continuar con el proceso hacer clic en el botón Continuar.

#### **3.2.6.2. Seleccionar ciclo**

A continuación se muestran varias opciones que son los ciclos vigentes en los cuales se puede asignar retrasadas al estudiante.

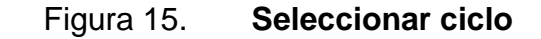

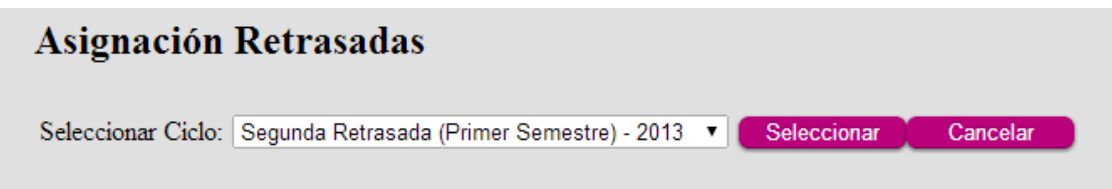

Fuente: elaboración propia, con *framework* RichFaces.

Para continuar con el proceso de asignación de retrasadas, seleccionar una opción y luego hacer clic en Seleccionar de lo contrario hacer clic en Cancelar.

#### **3.2.6.3. Pantalla de asignación**

A continuación el sistema muestra una pantalla mediante la cual el usuario podrá asignar retrasadas a determinado estudiante simplemente haciendo clic en cada uno de los correspondiente al curso a asignar, en dado caso aparece desactivado significará que el estudiante no llegó a zona mínima en semestre.

### Figura 16. **Asignación de retrasadas**

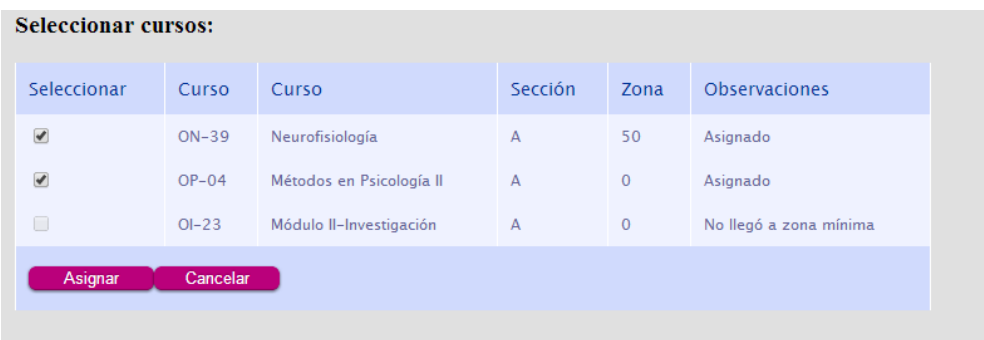

Fuente: elaboración propia, con *framework* RichFaces.

### **3.2.6.4. Reporte de asignación**

Al hacer clic en el botón asignar, el sistema mostrará el siguiente reporte de asignación:

### Figura 17. **Reporte de asignación de retrasadas**

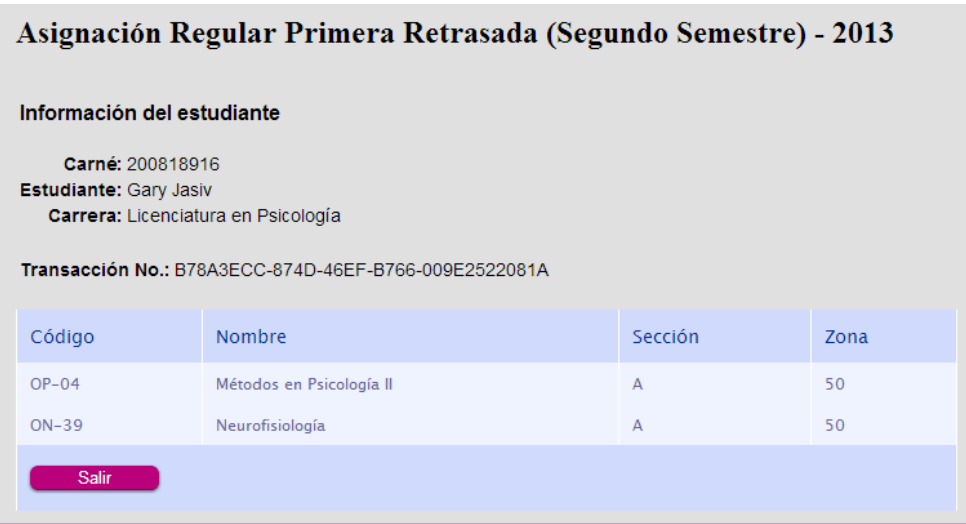

# **CONCLUSIONES**

- 1. La culminación satisfactoria de este proyecto ha permitido a la Escuela de Ciencias Psicológicas de la Universidad de San Carlos de Guatemala acelerar el proceso de asignación de cursos, así también mejorar la atención a los estudiantes y la disminución de errores.
- 2. El proceso de asignación de cursos tuvo cambios considerables en cuestión de tiempo y exactitud, pues ha pasado de un proceso manual a un proceso automatizado por software.
- 3. La utilización del *framework RichFaces* contribuyó a enfocar mayor tiempo en el proceso de toma de requerimientos, análisis y diseño, así también se adaptó a la arquitectura de programación utilizada.
- 4. La utilización de este software permitirá que el tiempo de asignación se reduzca en gran manera, ya que la asignación de cursos de un estudiante ocupaba dos horas aproximadamente, ahora podrá realizarse en menos de diez minutos, de manera rápida y fiable.
- 5. Es necesario contar con personas encargas de dar soporte al software, en dado caso los usuarios tengan problemas con la aplicación, o surjan en un futuro nuevos requerimientos.

## **RECOMENDACIONES**

- 1. Capacitar a las personas de la Escuela de Ciencias Psicológicas que utilizarán el sistema para evitar la resistencia al cambio en la nueva forma de realizar las asignaciones.
- 2. Seguir las indicaciones de la documentación proporcionada, con el fin de dar un buen uso al software y el trabajo con el mismo sea productiva.
- 3. Es necesario contar con personas especializadas en desarrollo de software para proveer de mantenimiento al software, así también en la implementación de nuevos futuros requerimientos.
## **BIBLIOGRAFÍA**

- 1. JACOBI, Jonas. *Pro JSF and Ajax Building Rich Internet Components*. Berkeley, California: Apress. 2006, 464 p.
- 2. WEITZENFELD, Alfredo. *Ingeniería de software orientada a objetos con UML, Java e internet.* México: Thompson, 2006. 678 p.
- 3. ZAMBON, Giulio. *Beginning JSP, JSF and Tomcat Web Development*. Berkeley, California: Apress. 2012, 436 p.